Primarstufe Medien und Informatik

connected 1

LM

 $V<sub>2</sub>$ 

# **Medien und Informatik für die 5. Klasse**

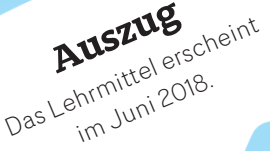

**MINS** 

# **Für Schülerinnen und Schüler:**

# **Das persönliche Arbeitsbuch**

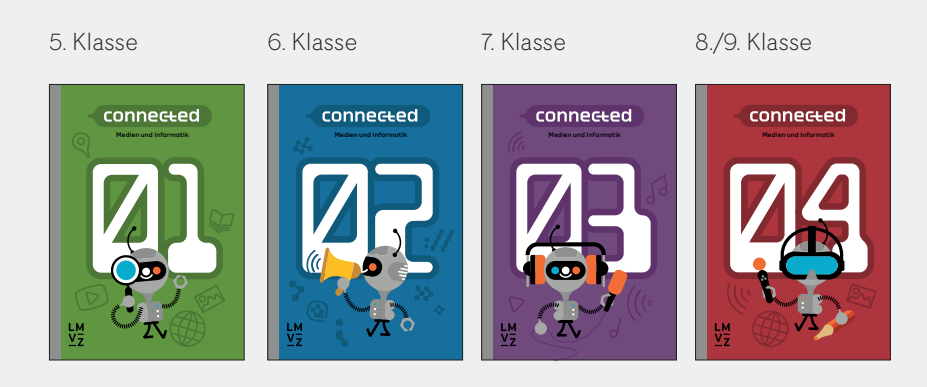

# **Für Lehrpersonen:**

# **Das digitale Handbuch**

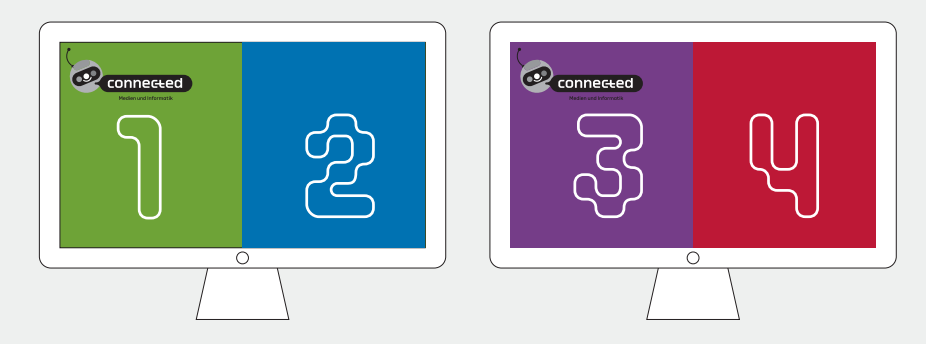

# **umfasst:**

- Grundlagen für Lehrpersonen
- Kommentar zum Arbeitsbuch
- Downloads zum Arbeitsbuch
- Weiterführende Links und Informationen

# **wird regelmässig aktualisiert.**

# **Inhaltsverzeichnis aus connected 1**

Kapitel 1 Mitten in der Medienwelt

**Kapitel 2 Suchen und Finden im Internet**

Kapitel 3 Informationen auf einen Blick

Kapitel 4 Vom Alltagscode zum digitalen Code

Kapitel 5 Bilder: Punkt für Punkt

Wahlangebote

- Erklärvideos mit Pfiff
- Gemeinsam Geschichten schreiben
- Einparken leicht gemacht
- Vom Rohstoff zum Computer

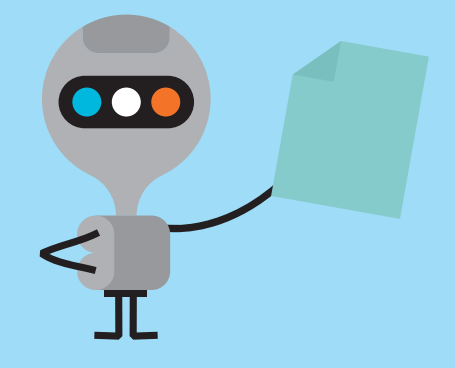

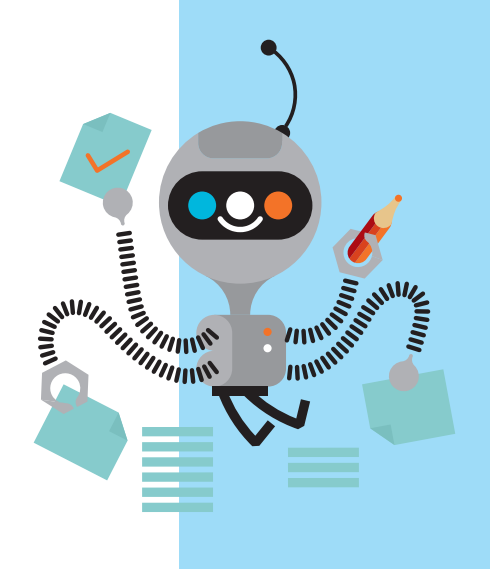

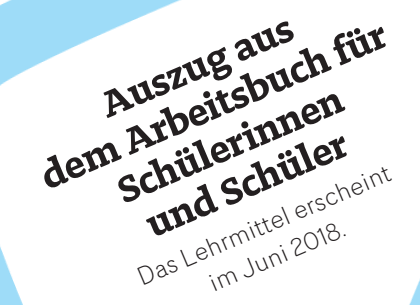

Inhaltliche Projektleitung Werner Hartmann

Inhaltlich-didaktisches Konzept Werner Hartmann Thomas Merz, PH Thurgau

#### Autorenteam

Werner Hartmann (inhaltliche Verantwortung) Diana Jurjević Fabienne Senn Bettina Waldvogel Urs Zuberbühler

Projektleitung LMVZ Vera Gärttling Monique Sutter

Beat Wolfensberger

Gestaltung Lorenz «Lopetz» Gianfreda, Büro Destruct Esther Jenni, Etage Est GmbH

Illustration Lorenz «Lopetz» Gianfreda, Büro Destruct

Satz Esther Jenni, Etage Est GmbH © 2018 Lehrmittelverlag Zürich Printed in Switzerland Gedruckt auf FSC-Recyclingpapier

www.lmvz.ch

Das Werk und seine Teile sind urheberrechtlich geschützt. Nachdruck, Vervielfältigung oder Verbreitung jeder Art – auch auszugsweise – nur mit vorheriger schriftlicher Genehmigung des Verlages.

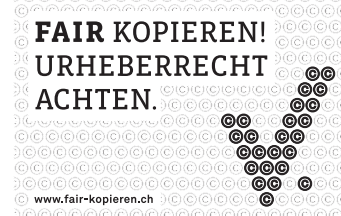

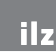

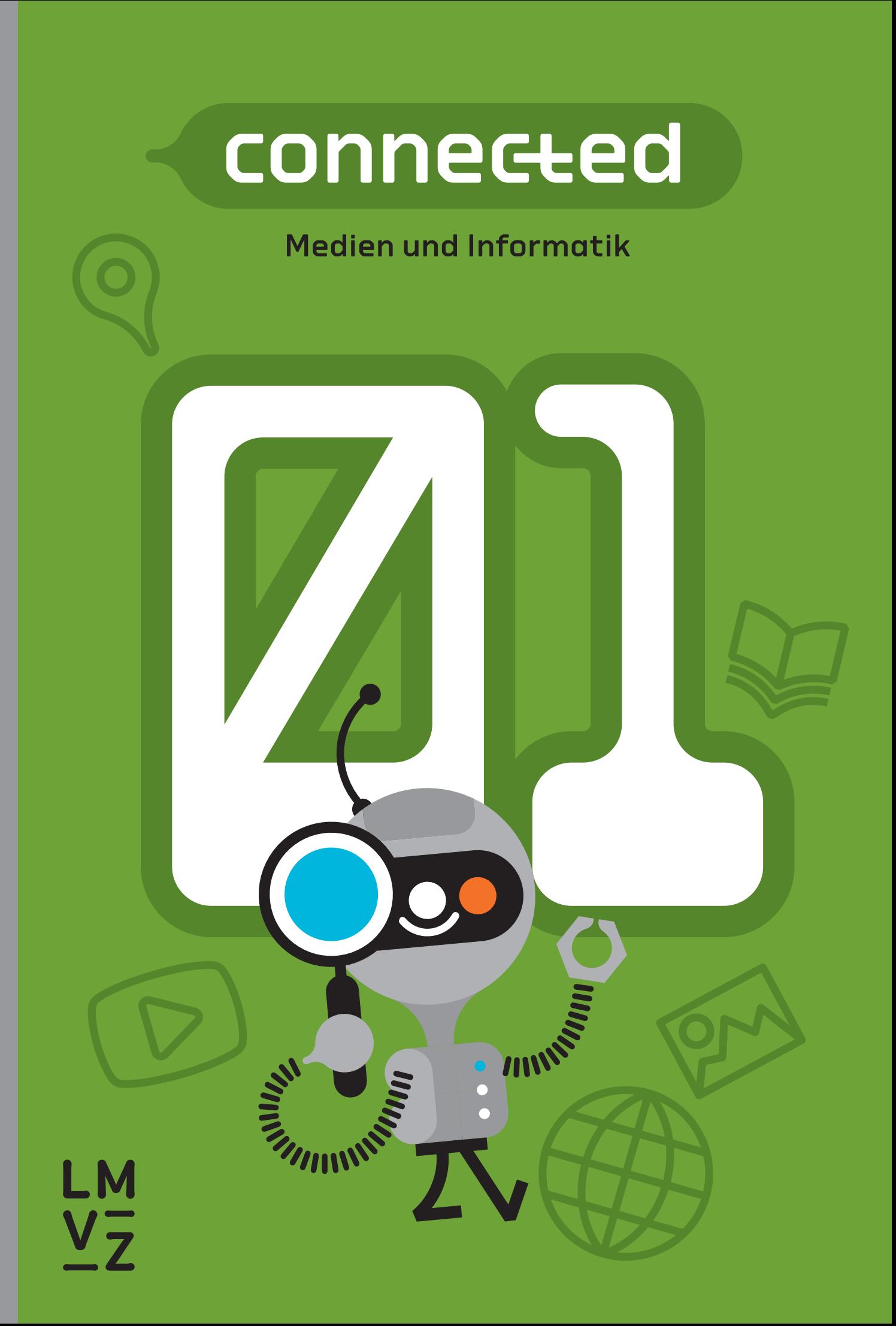

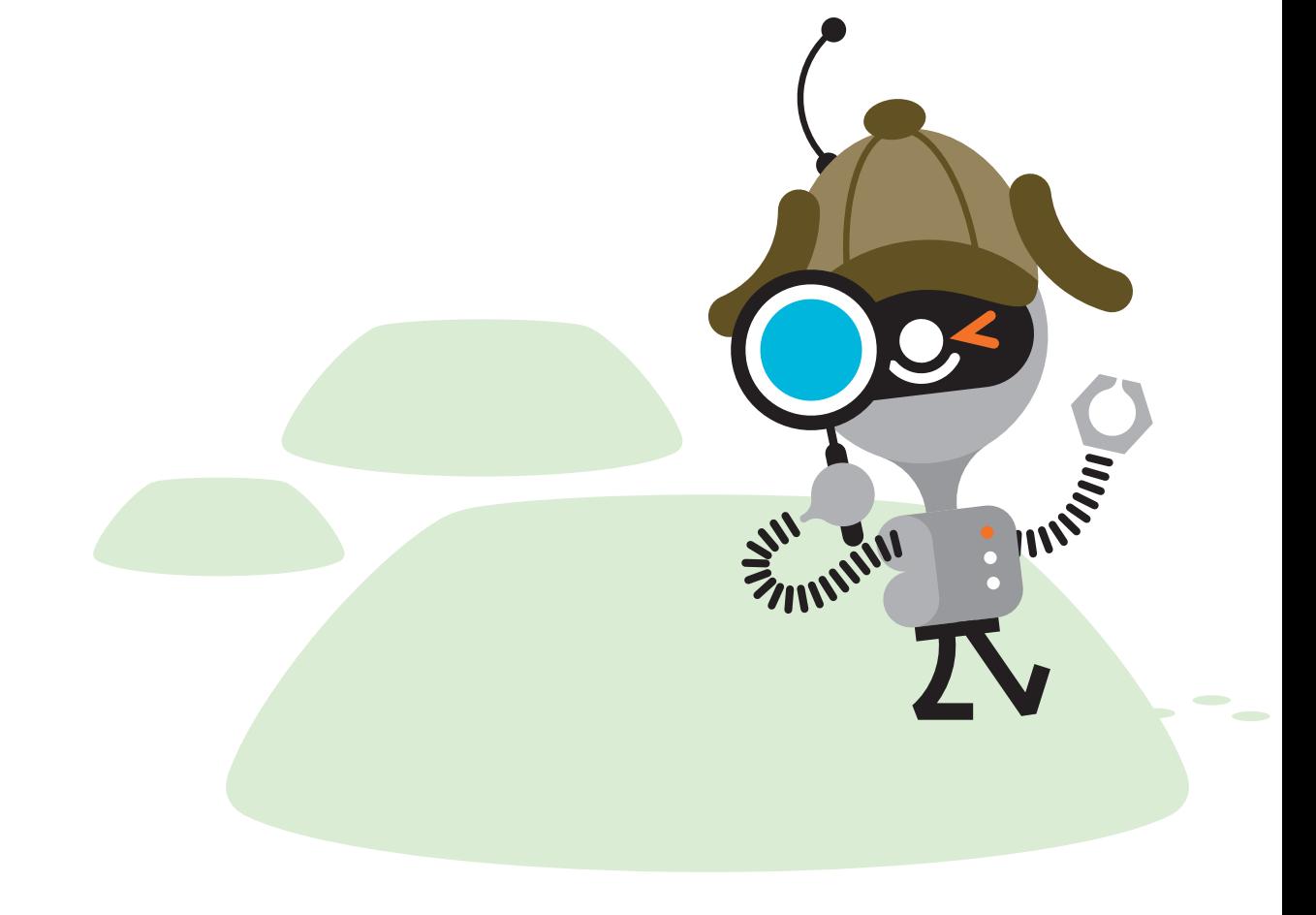

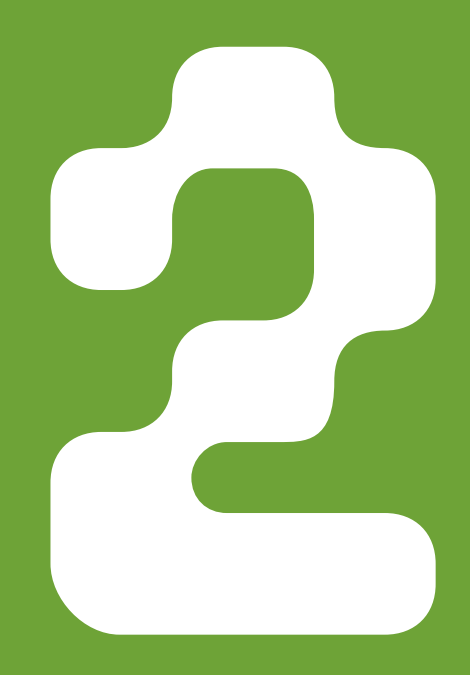

# **Suchen und Finden** im Internet

ınnst. Du le Du lernst in diesem Kapitel, wie Suchmaschinen im Internet funktionieren und wie du gezielt nach Informationen suchen wahr oder falsch ist. Und du wirst natürlich ein Suchprofi!

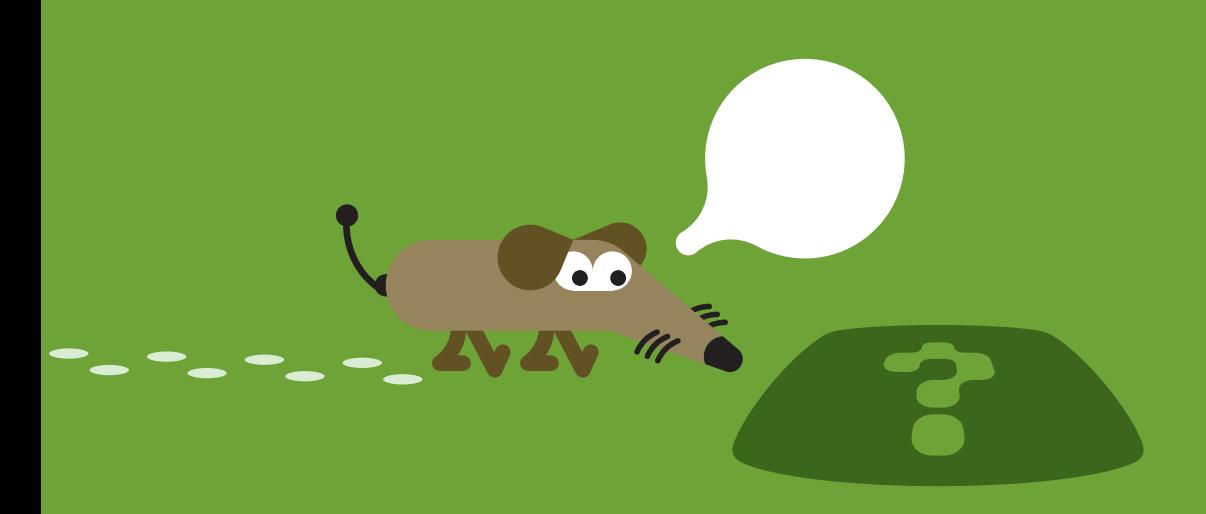

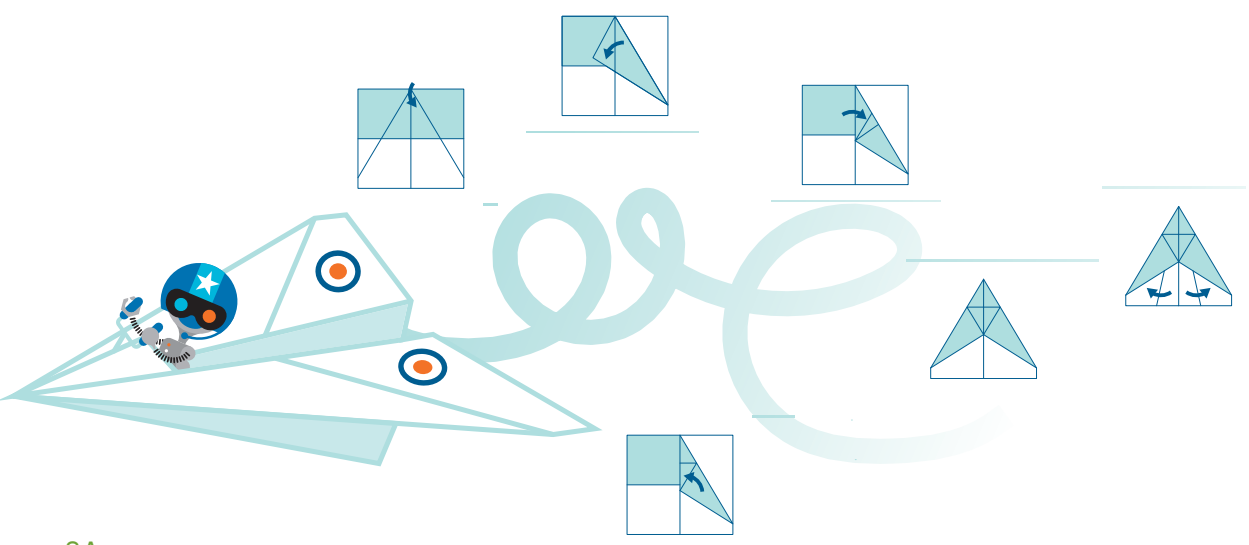

2A

# Gut gesucht ist halb geflogen

Du möchtest einen Papierflieger falten, der möglichst weit fliegt. Welche Form soll es sein? Eher die Form eines Düsenjets oder eines Vogels? Zum Geburtstag hast du ein Büchlein mit Anleitungen geschenkt bekommen. Aber auch im Internet findet man viele Modelle; oft gibt es sogar ein Video mit der genauen Faltanleitung. Oder willst du deinen Nachbarn fragen, einen Papierflieger-Profi? Du siehst: Man kann auf ganz vielen Wegen zu den gesuchten Informationen kommen.

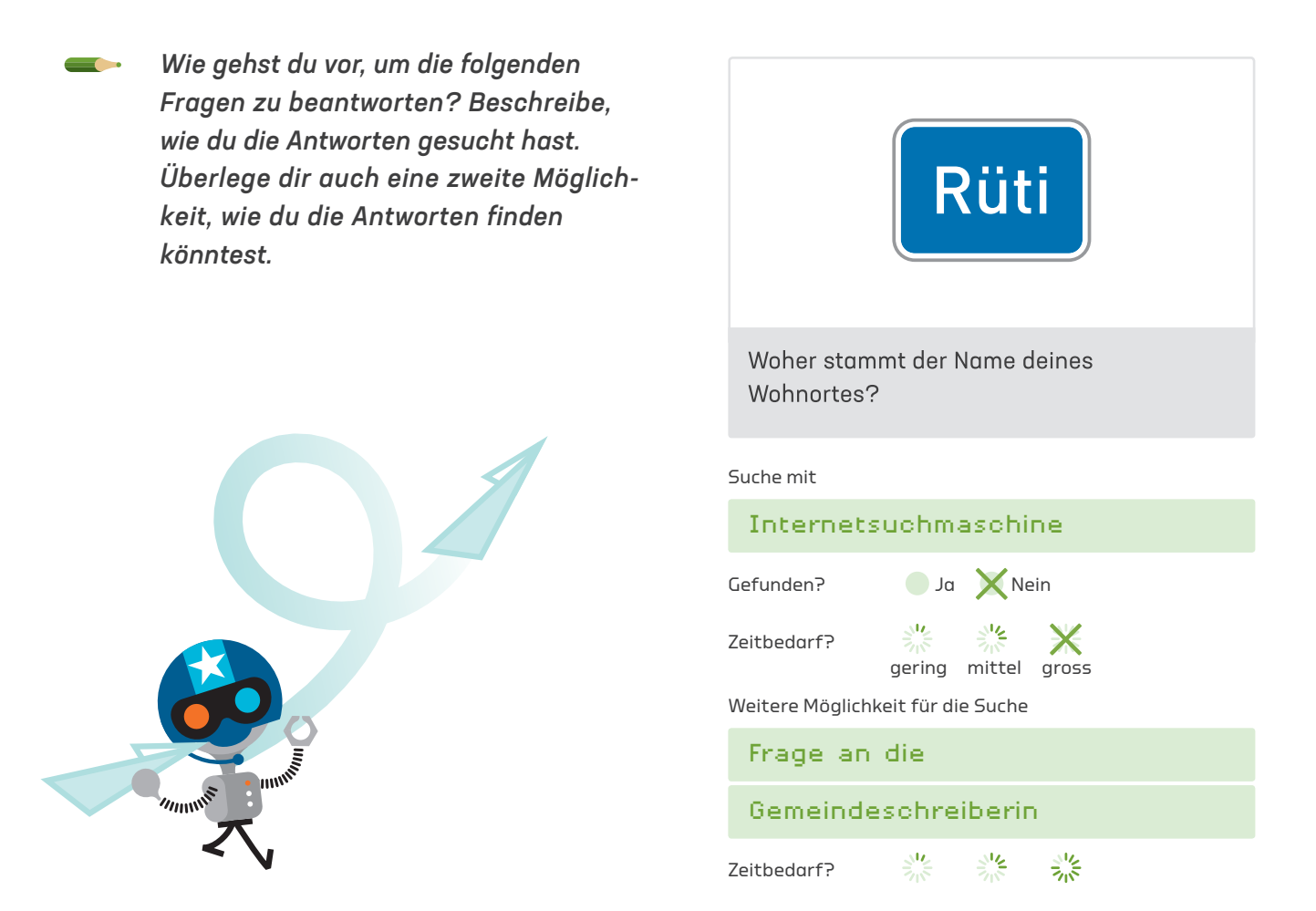

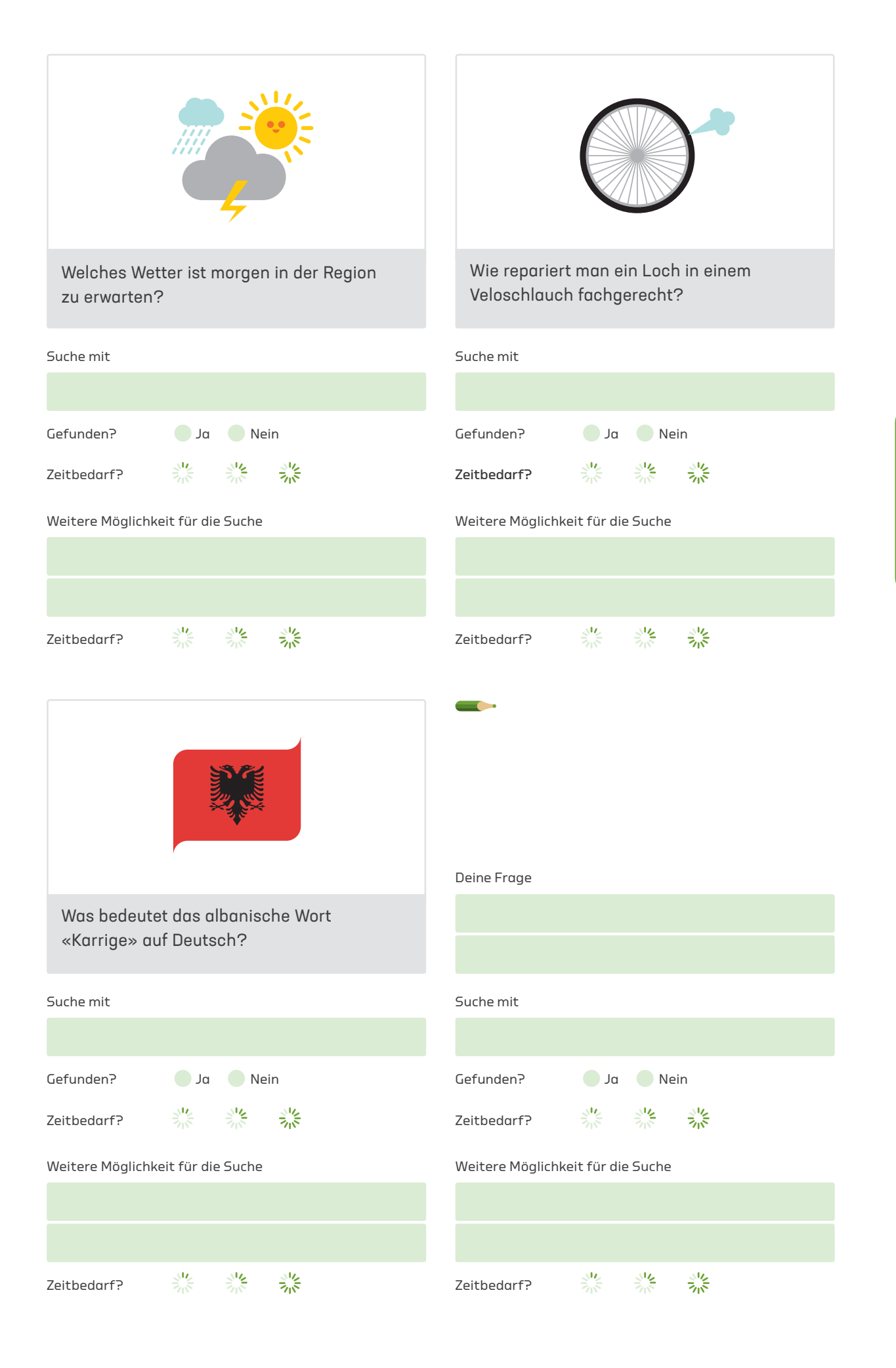

# Gut geordnet, schnell gefunden!

Oft heisst es: «Im Internet findet man alles». Das stimmt zwar nicht ganz, aber es ist schon etwas dran. Im Internet findest du eine ungeheure Menge an Informationen: Filme, Musik, Bilder, Zeitungen, Spiele, Onlineshops, Wetterprognosen, Zugfahrpläne, Landkarten, Übersetzungsprogramme usw. Da kann kein Mensch den Überblick behalten. Zum Glück gibt es Suchmaschinen! Aber wie funktionieren Suchmaschinen eigentlich? Das Prinzip kennen wir aus unserem Alltag.

Stell dir vor, nach dem Waschen in der Maschine würdest du deine Kleider einfach auf einen Haufen im Kleiderkasten werfen. Da müsstest du jeden Morgen mühsam deine Siebensachen zusammensuchen. Deshalb legst du deine Kleider sortiert in den Kasten.

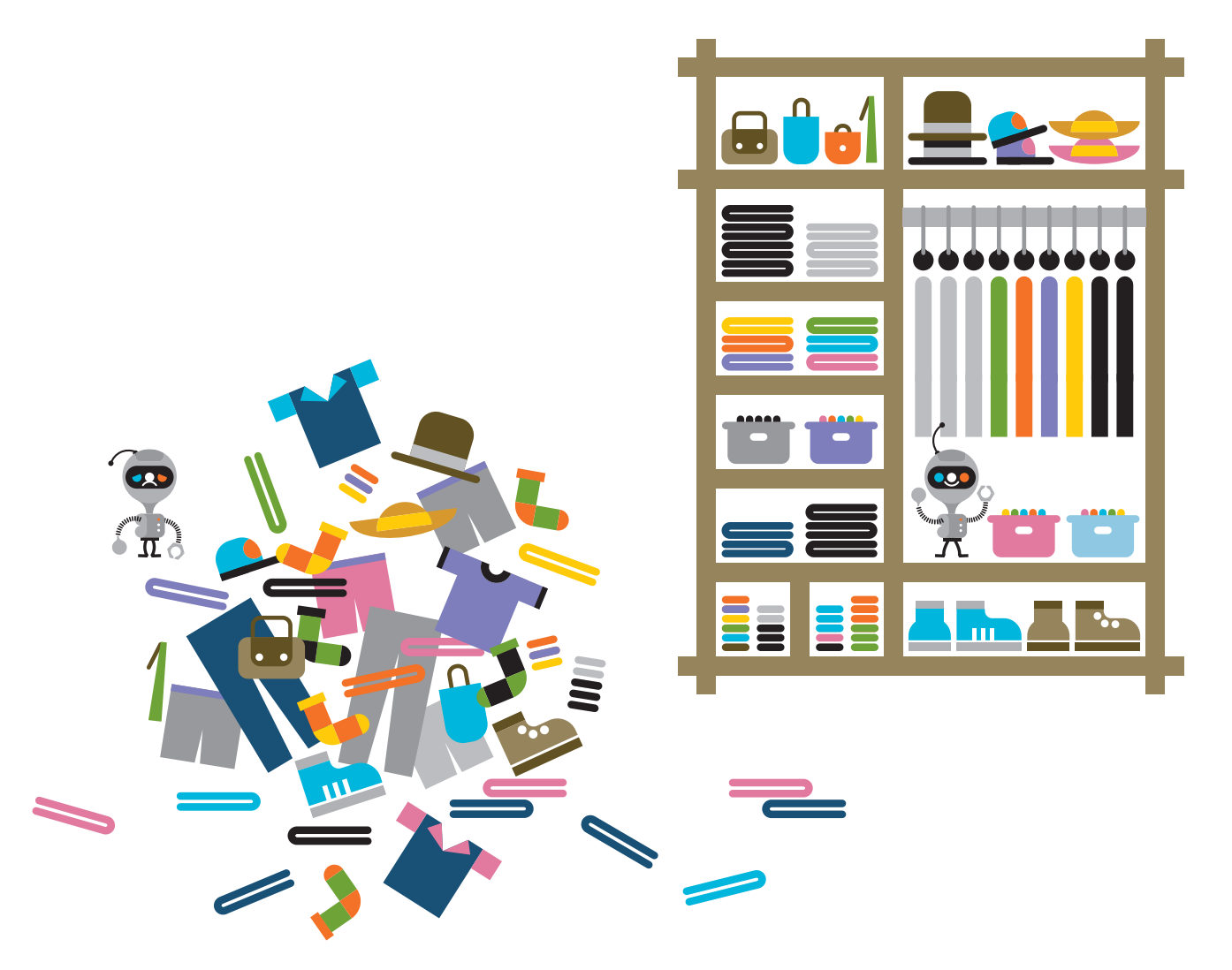

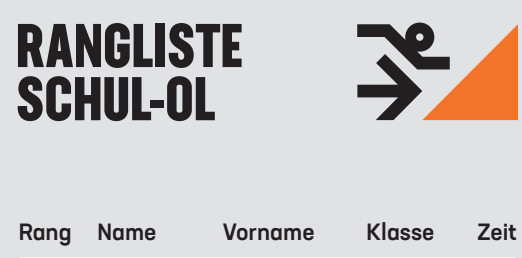

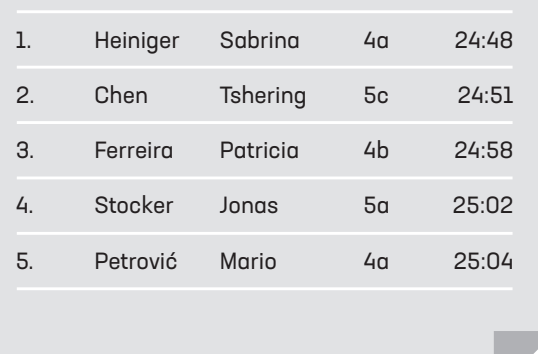

 $\overline{\phantom{a}}$ 

Auch die Resultate von Sportanlässen werden geordnet. Beim anlässen werden geordnet. Be<br>Sporttag in deiner Schule gibt es eine Rangliste, auf welcher du deinen Rang nachschauen kannst. Bei einem Marathon mit 10 000 Teilnehmenden gibt es 19999 Tellinenmenden gibt ob<br>neben der Rangliste auch eine alphabetisch nach den Namen geordnete Liste mit den Resultaten. geersmeer wat die meisten noorden.<br>Sonst müssten die meisten Läuferinnen und Läufer nach dem Lauf noch stundenlang ihr Resul-<br>. tat suchen.

*Überlege dir ein paar weitere Beispiele aus dem Alltag, wo Sachen und Informationen geordnet werden, damit man sie nachher schneller findet.*

Schuhe im Schuhladen nach Damen / Herren / Kinder und Grösse

Nicht nur im Kleiderkasten und bei Sportanlässen – überall werden Sachen und Informationen für uns vorab geordnet, damit wir uns schneller zurechtfinden. Ähnlich funktionieren die Suchmaschinen im Internet: Sie ordnen im Hintergrund laufend die Informationen und können so schnell Antworten auf deine Suchanfragen liefern.

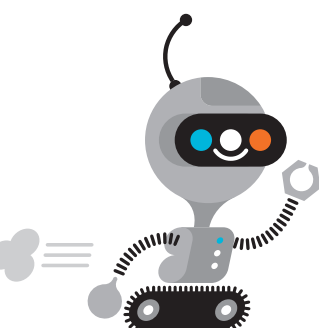

2

# 2C Planet oder Kriegsgott?

Bestimmt weisst du schon, wie man eine einfache Suche durchführt: Bist du auf der Suche nach Informationen zum Planeten Mars, gibst du im Suchfeld einer Suchmaschine «Mars» ein. Die Suchmaschine zeigt dir dann eine Liste mit Treffern. Zuoberst kommen meistens Werbeanzeigen, die wir überspringen. Dann folgen die Treffer, die die Suchmaschine für die besten hält.

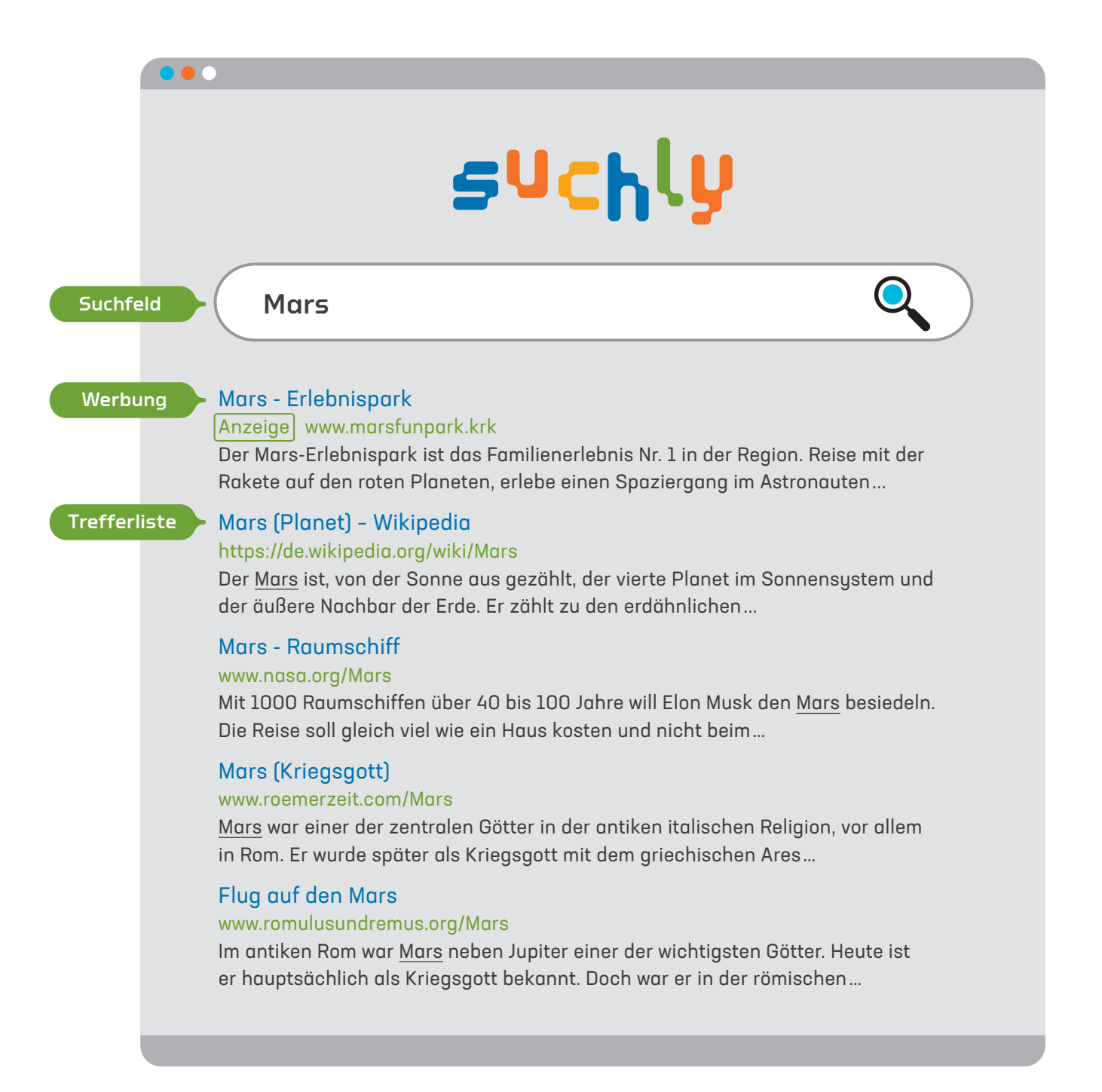

*Such mit einer Suchmaschine selbst mit dem Suchbegriff «Mars» und schau dir kurz die ersten 15 Treffer an. Da die Suchmaschine nicht wissen kann, wonach du genau suchst, erhältst du ganz unterschiedliche Treffer, z. B. zum Planeten Mars und zum Kriegsgott Mars. Notiere alle Themen, die du neben dem Planeten und dem Kriegsgott unter den ersten 15 Treffern auch noch gefunden hast.*

 $\overline{\phantom{a}}$ 

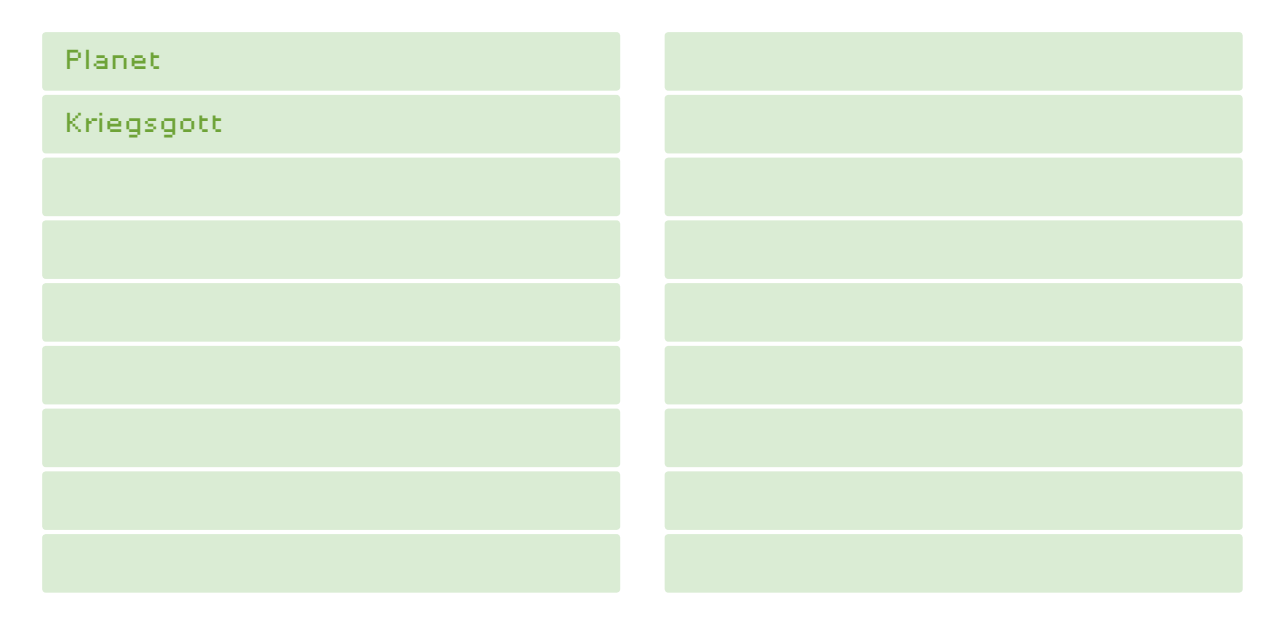

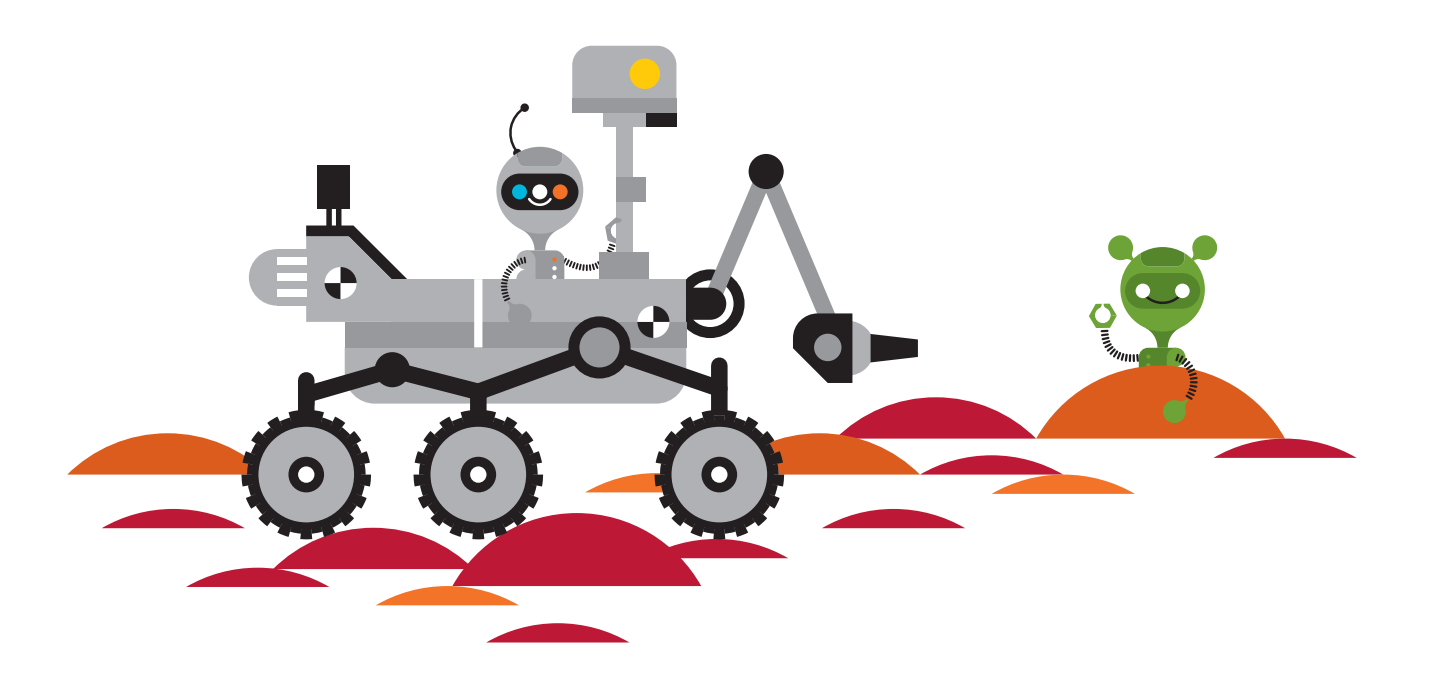

# Nicht nur ein Suchbegriff!

2D

*Deine Suche nach dem Planeten Mars hat gezeigt, dass die Suchmaschine mit nur einem einzigen Suchbegriff in der Regel nicht wissen kann, wonach du wirklich suchst. Deshalb ist es meistens gut, wenn du mehrere Suchbegriffe verwendest. Als Beispiel schauen wir, welche Treffer wir bekommen, wenn wir nach dem Gewicht eines Säugetiers bei der Geburt suchen. Zuerst suchen wir nur mit dem Tiernamen, dann mit dem Namen und dem Suchbegriff «Gewicht» und am Schluss mit dem Tiernamen und den Suchbegriffen «Gewicht» und «Geburt».*

Suche mit 1 Suchbegriff

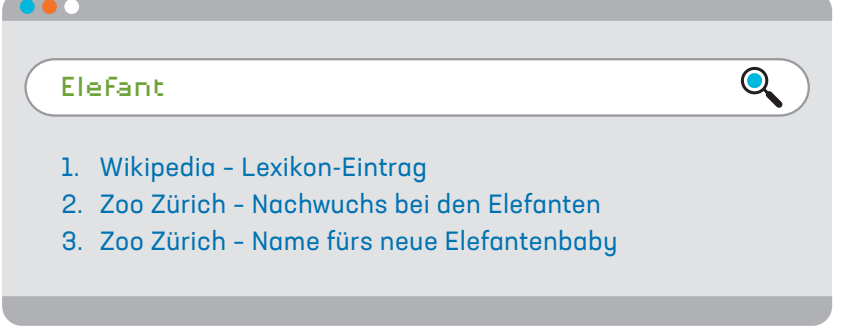

Suche mit 2 Suchbegriffen

 $\mathbf{Q}$ Elefant Gewicht1. Wikipedia – Gewicht der Afrikanischen Elefanten 2. Wikipedia – Durchschnittsgewicht verschiedener Elefanten 3. Wikipedia – Gewicht der Asiatischen Elefanten

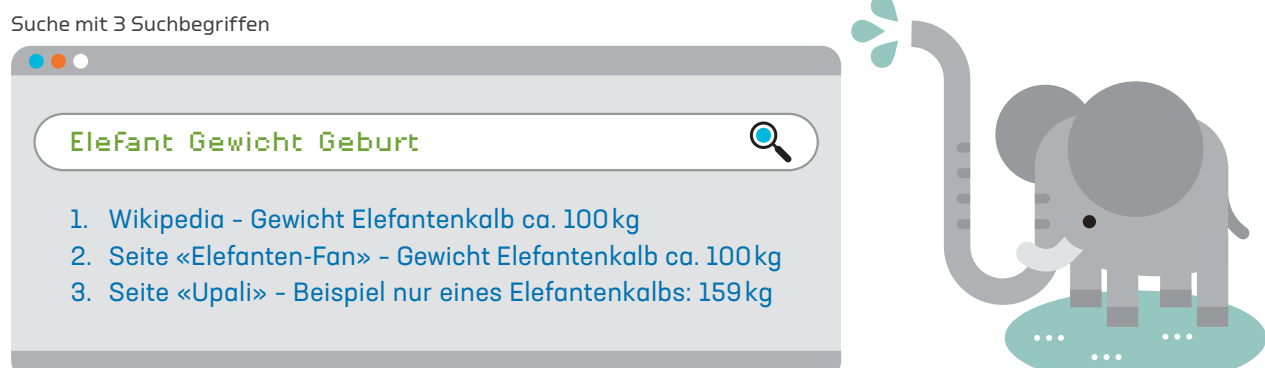

*Jetzt kannst du selbst den Test machen! Gib zuerst den Namen eines Säugetiers ein. Dann dazu den Begriff «Gewicht» und am Schluss als dritten Suchbegriff «Geburt». Notiere dir immer stichwortartig die ersten drei Treffer wie im Beispiel vom Elefanten.*

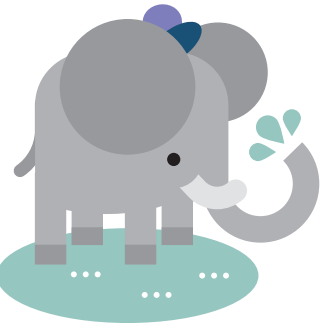

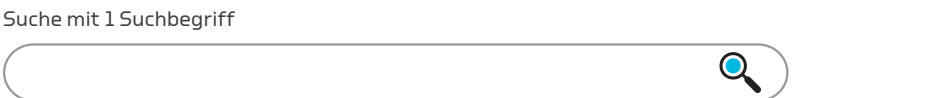

*Welche drei Seiten werden zuerst angezeigt? Welche Informationen liefern die Seiten?*

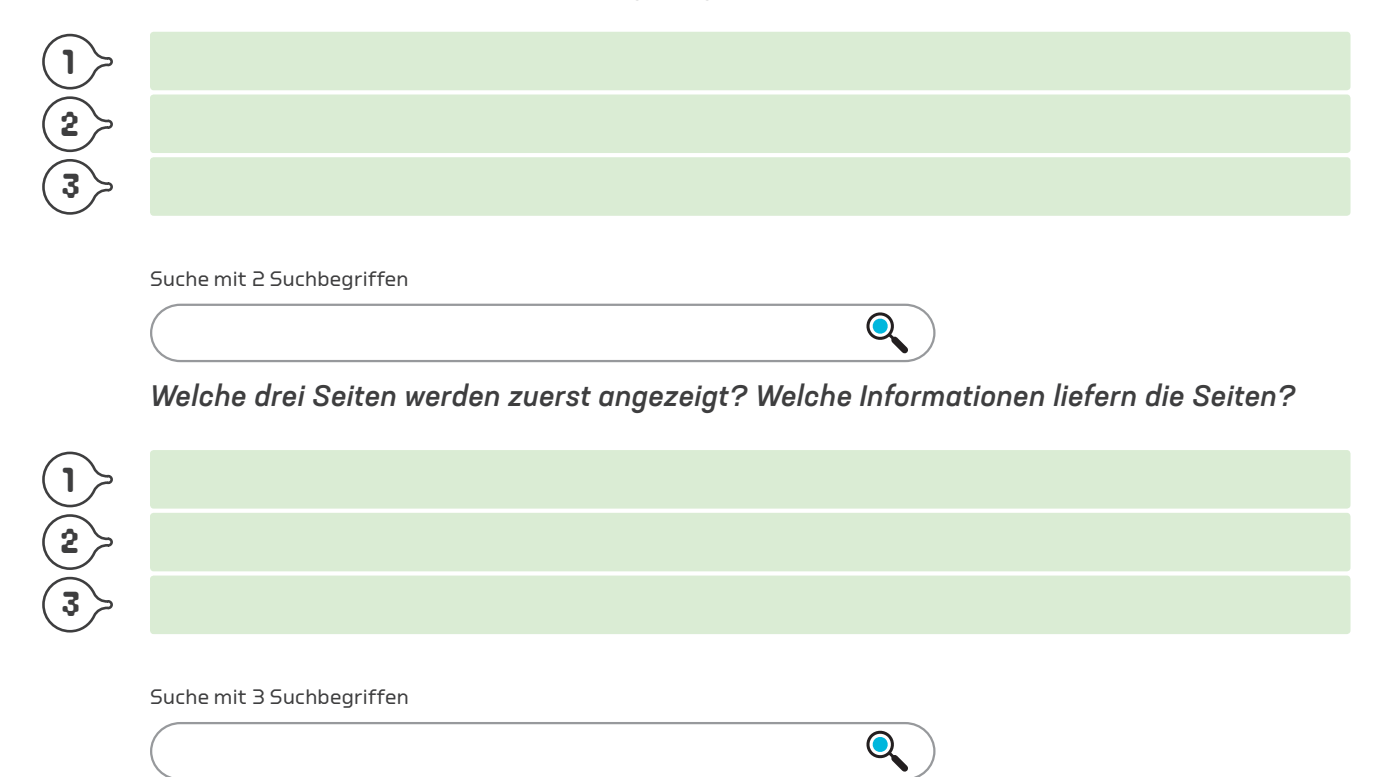

*Welche drei Seiten werden zuerst angezeigt? Welche Informationen liefern die Seiten?*

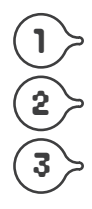

 $\blacksquare$ 

In Sekundenbruchteilen liefern dir Suchmaschinen Millionen von Treffern. Warum geht das so schnell? Wie kann die Suchmaschine so viele Treffer finden? Wie entscheidet sie, welche Treffer zuoberst in der Rangliste aller Treffer stehen? Um diese Fragen beantworten zu können, müssen wir die Funktionsweise einer Suchmaschine kennenlernen.

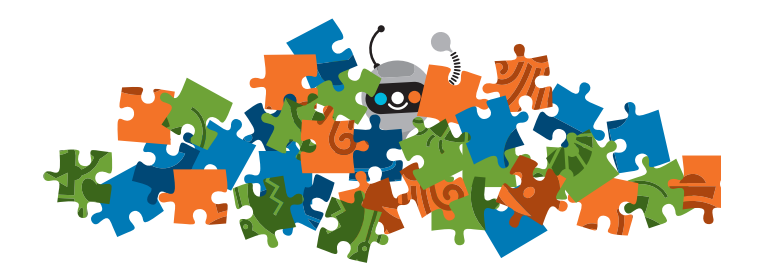

### 2E

# Wie funktionieren Suchmaschinen?

*Dumm gelaufen! Da sind verschiedene Puzzles durcheinandergeraten! Wie viele Puzzles sind es? Was für Bilder zeigen sie? Überlegt euch in kleinen Gruppen, wie ihr schnell wieder Ordnung schaffen und die Puzzles zusammensetzen könnt. Wie teilt ihr die Arbeit untereinander auf? Welche Aufgabenschritte gibt es? In welcher Reihenfolge packt ihr die Aufgabenschritte an? Kann man gewisse Aufgabenschritte gleichzeitig lösen? Schreibt eure Überlegungen der Reihe nach auf. Es müssen nicht fünf Aufgabenschritte sein, je nach eurem Vorgehen sind es mehr Schritte oder weniger.*

#### Aufgabenschritt (Beispiel)

Wir ordnen die Puzzleteile nach dem Material: Alle Teile

mit gleicher Rückseite kommen auf einen Haufen.

Eure Aufgabenschritte

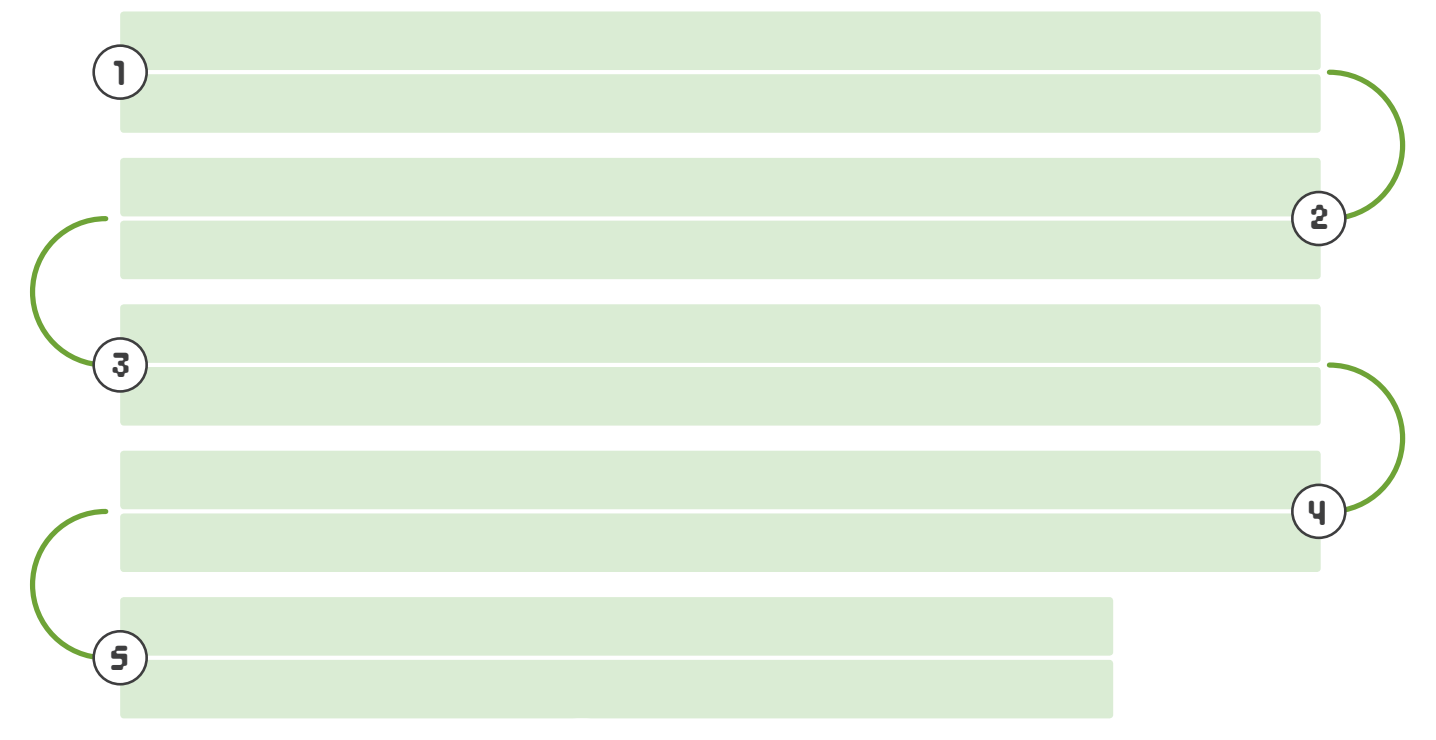

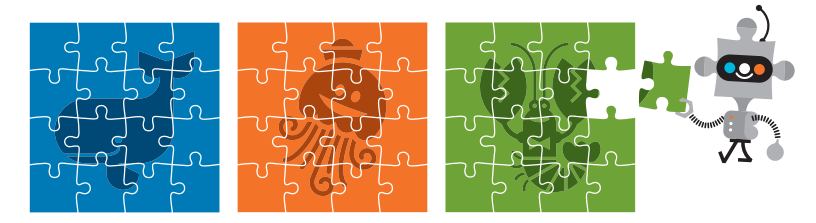

Die Puzzleteile in unserem Beispiel stehen bildlich für Informationen im Internet. Du kannst dir das Internet als einen riesigen Haufen von ungeordneten Puzzleteilen vorstellen. Die Suchmaschine ordnet für uns diese Informationen. Das Eingabefeld für deine Suchanfragen können wir uns wie einen Schalter vorstellen, wo deine Fragen entgegengenommen werden.

1111 *Ihr könnt selbst einmal in einem Rollenspiel die Funktionsweise einer Puzzle-Suchmaschine durchspielen. Die Puzzle-Suchmaschine funktioniert so:*

1

2

3

4

 $\mathcal{L}$ 

Die Kundschaft kommt an den Schalter und erkundigt sich nach bestimmten Puzzleteilen.

Das Schalterpersonal nimmt diese Anfragen entgegen und gibt die Anfragen ans Lagerpersonal weiter.

Das Lagerpersonal ordnet laufend die Puzzleteile und sucht zehn Puzzleteile zusammen, die zur Anfrage passen. Diese Puzzleteile werden vom Lager ans Schalterpersonal geliefert.

Das Schalterpersonal sichtet die angelieferten Puzzleteile, wählt die besten fünf Puzzleteile aus und gibt diese an die Kundschaft weiter. Überzählige Puzzleteile gibt das Schalterpersonal ins Lager zurück.

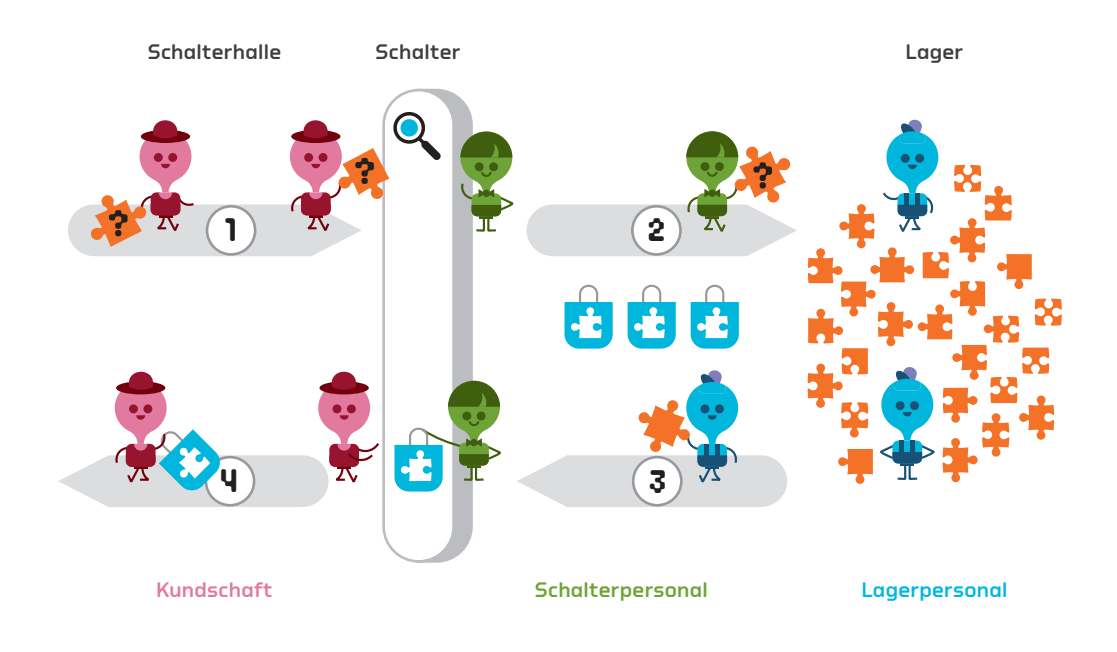

*Geschafft! Notiere dir deine Erfahrungen beim Lösen der Aufgabe. Was ging gut, was würdest du nächstes Mal anders machen?* 

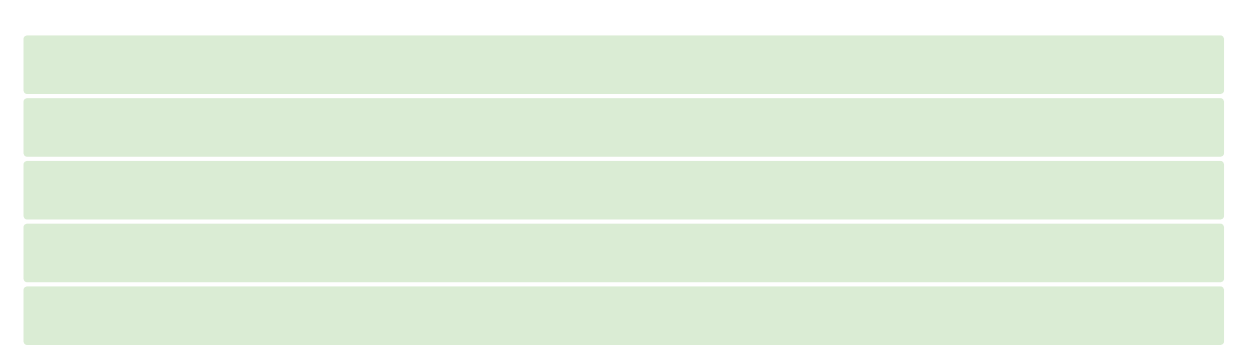

# Index einer Suchmaschine

2F

Eine Suchmaschine im Internet funktioniert ganz ähnlich wie unsere Puzzle-Suchmaschine. Nur hat es im Internet viel mehr Puzzleteile, also Informationen. Die Arbeit wird deshalb nicht von Menschen, sondern von Computerprogrammen geleistet. Und alles muss sehr schnell gehen! Eine wichtige Rolle spielt dabei das Stichwortverzeichnis, der sogenannte Index der Suchmaschine.

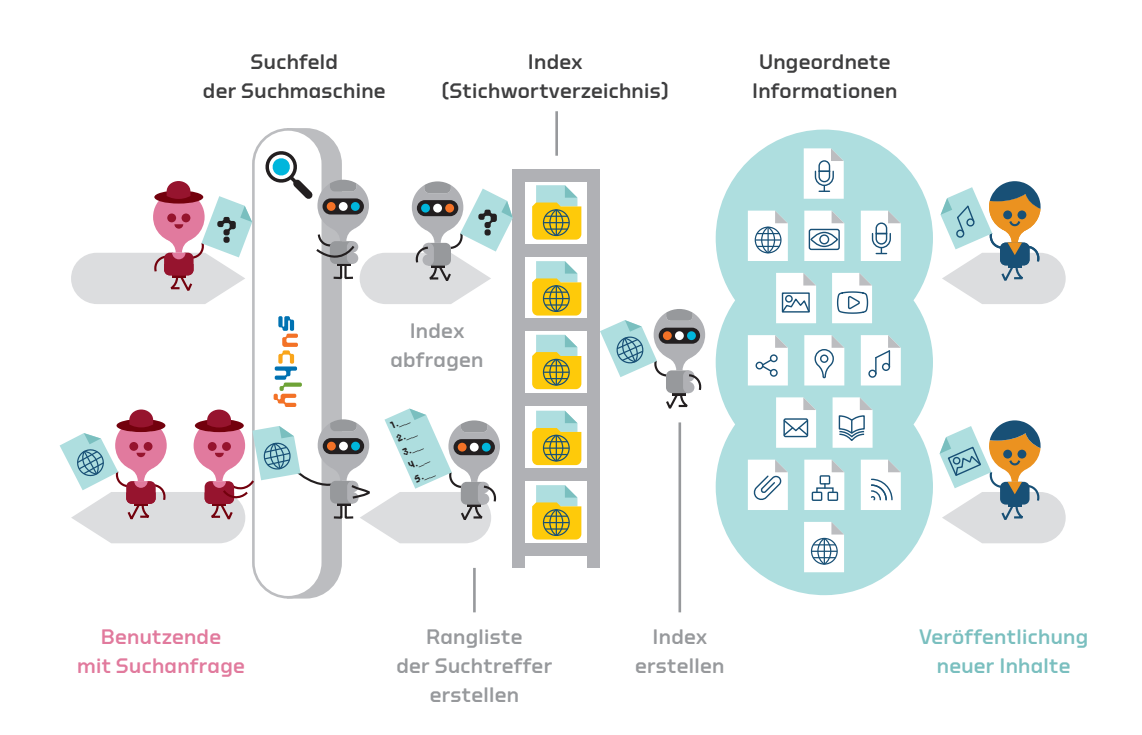

Was versteht man genau unter einem Index? Der Index ist das Herz jeder Suchmaschine. Er ist vergleichbar mit dem Stichwortverzeichnis, das man am Schluss von vielen Büchern findet.

<u> Ç.</u>

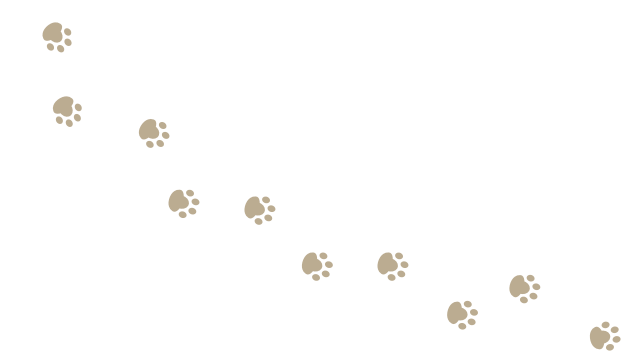

*Deine Lehrerin oder dein Lehrer hat euch eine ganze Reihe von Büchern mitgebracht. Schaut euch einige dieser Bücher an.*

*In welchen Büchern gibt es Stichwortverzeichnisse?* 

 $\qquad \qquad$ 

*Warum gibt es in einer Detektivgeschichte oder einem Roman kein Stichwortverzeichnis?*

*Wie wird so ein Stichwortverzeichnis zusammengestellt? Welche Begriffe kommen ins Stichwortverzeichnis?*

*Weshalb ordnet man die Begriffe im Stichwortverzeichnis alphabetisch?*

*Wozu kann ein Stichwortverzeichnis nützlich sein?*

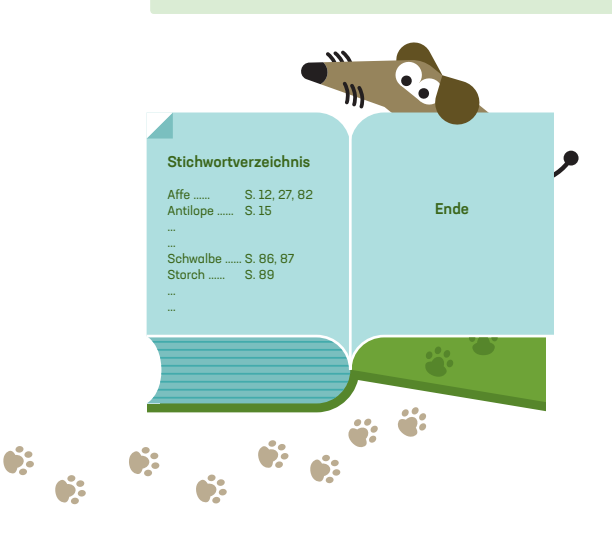

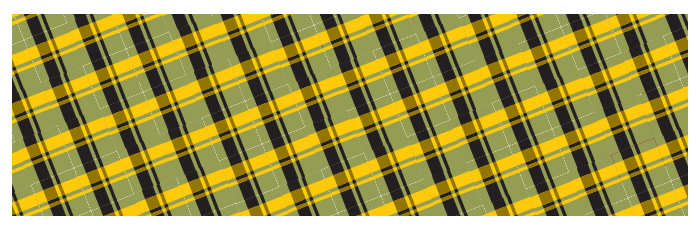

2G

# Rangliste einer Suchmaschine

Beim Stichwortverzeichnis im Buch werden Seitenzahlen angegeben. Im Index der Suchmaschine werden zu einem Begriff die Adressen der Webseiten aufgeführt, auf denen dieser Begriff vorkommt. Hier siehst du einen ganz kleinen Ausschnitt aus einem solchen Index.

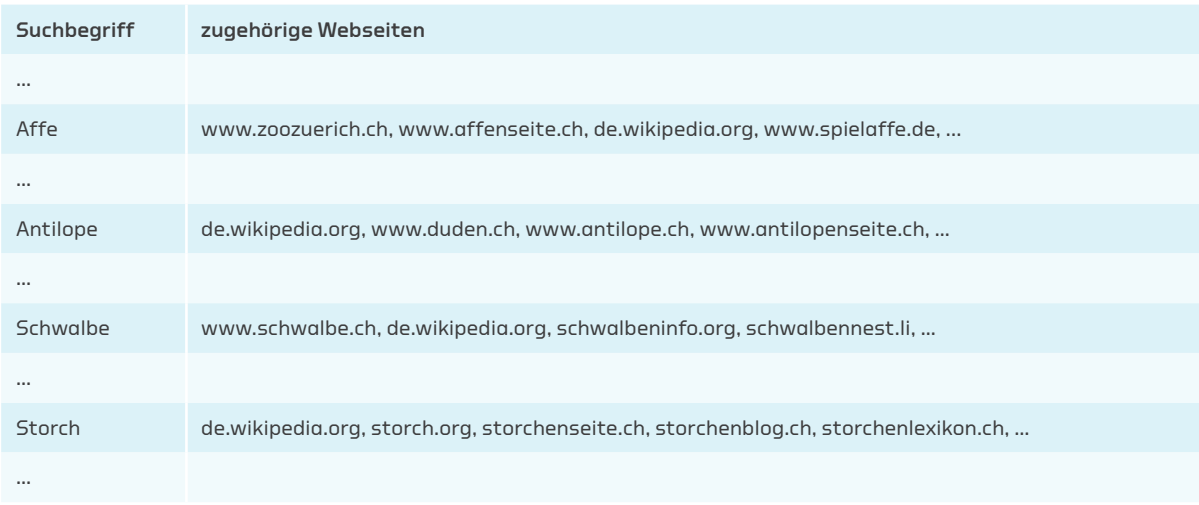

Zu den meisten Suchanfragen gibt es Tausende von Treffern. Eine Suchmaschine kann dir gar nicht alle Treffer zeigen. Oder möchtest du zur Suchanfrage «Storch» 10 Millionen Treffer anschauen? Deshalb erstellen Suchmaschinen eine Art Rangliste.

*Stell dir vor, du bist eine Suchmaschine, die gerade eine Anfrage zum Lebensraum der Störche in der Schweiz erhalten hat. In welcher Reihenfolge gibst du die Treffer aus? Lege eine Reihenfolge für deine Trefferliste fest. Beim Treffer, der in deiner Trefferliste ganz oben sein soll, malst du fünf Sterne aus, beim zweitbesten Treffer vier Sterne und immer so weiter.*

### Achtung

 $\sim$ 

Als Maschine kannst du die Wörter zwar lesen, aber was das Wort «Storch» oder «Schweiz» bedeutet, weisst du nicht.

## Storch Lebensraum Schweiz

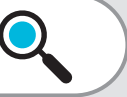

### Bewertung ☆☆☆☆☆ Klapperstorch

Der Klapperstorch bringt angeblich die Kinder. Auch als Glücksbringer ist er bekannt. Klapperstorch ist eine andere Bezeichnung für den Weissstorch. Weissstörche sind etwa 80 bis 100 cm lang. Auch in der Schweiz ist der Klapperstorch gut vertreten.

### Bewertung ☆☆☆☆☆ Wiederansiedlung

Dank vielen freiwilligen Helfern ist der Storch in der Schweiz wieder heimisch. In Storchenvereinen setzen sich viele Freiwillige für den Erhalt des Vogels ein. Peter Müller ist Präsident des Vereins Hirschau und stellt sich dem Interview.

## Bewertung \*\*\*\*\*\* Der Storch braucht mehr Lebensraum

In der Schweiz muss dem Storch ausreichend Lebensraum zur Verfügung gestellt werden, wenn er überleben soll. Störche mögen Wiesen, Weiden und Feuchtgebiete, Sumpfland und Gegenden mit Bächen, Flüssen und Seen.

### Bewertung ☆☆☆☆☆ Restaurant zum Storchen

Geniessen Sie von unserem herrlich gelegenen Restaurant den Ausblick in die Alpen Mit etwas Glück können Sie gar einen Blick auf Eiger, Mönch und Jungfrau werfen. Lassen Sie sich auch von unserer Speisekarte überraschen!

### Bewertung ☆☆☆☆☆ Der Weissstorch in der Schweiz

Der Weissstorch (Ciconia ciconia) ist eine Vogelart aus der Familie der Störche (Ci niidae). In der Schweiz ist sein Lebensraum gefährdet. An verschiedenen Orten bestehen Storchenstationen.

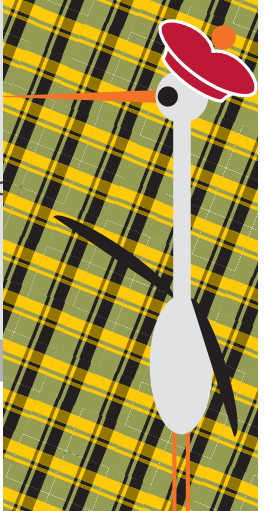

2

*Schreibe auf, nach welchen Regeln du als Suchmaschine die vielen Treffer ordnen würdest, damit die besten Treffer ganz oben in der Rangliste stehen:*

# 2H Suchen wie die Profis

Du hast sicher schon längst gemerkt: Die Wahl guter Suchbegriffe ist für eine erfolgreiche Suche entscheidend. Wenn du nur den Suchbegriff «Ferien» eingibst, kann die Suchmaschine unmöglich wissen, wo du Ferien machen möchtest. Wenn du nach «Ferien Grönland Eisbär» suchst, wird die Suchmaschine kaum Ferien in der Wüste vorschlagen.

*Beschreibe in eigenen Worten, worauf du bei den Suchbegriffen achtest.* 

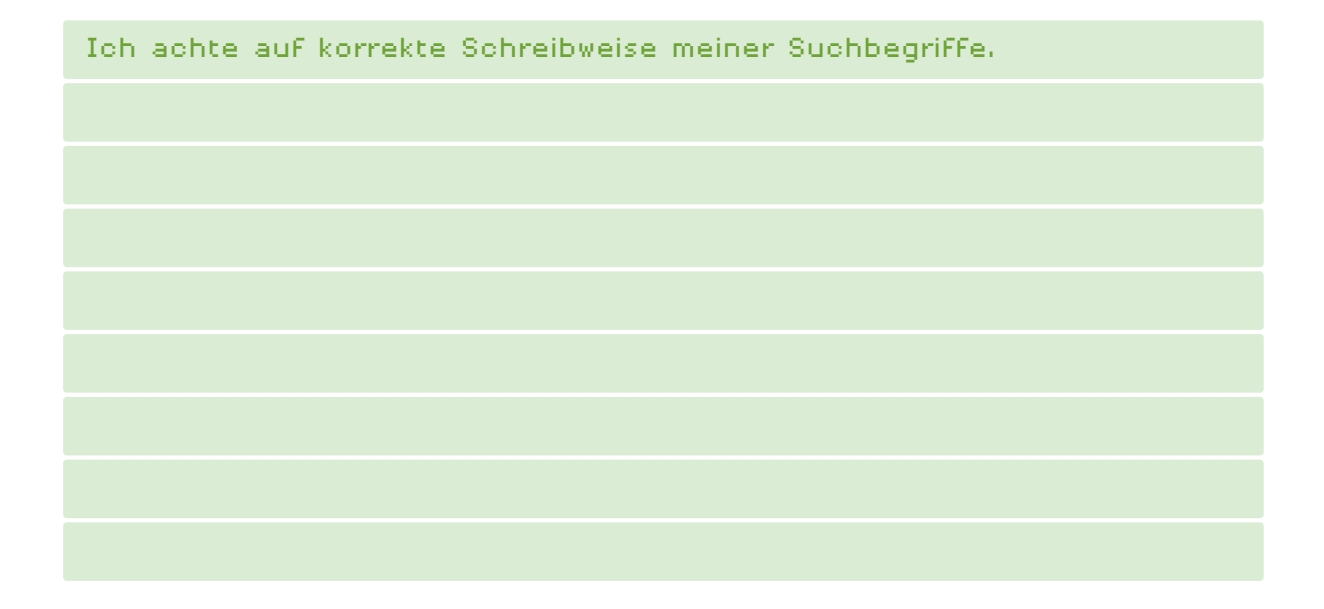

## Wir haben dir noch ein paar heisse Tipps von Suchprofis!

## Tipp 1

 $\blacksquare$ 

Wenn du einen ganzen Satz als Frage eingibst, enthält der Satz meist schon gute Suchbegriffe.

Beispiel: Suchanfrage «Ich möchte gerne Ferien in Grönland machen und Eisbären sehen.»

## Tipp 2

Du stellst am Anfang eine erste Suchanfrage und schaust dir ein paar Treffer an. Dann lässt du für die nächste Suche unpassende Suchbegriffe weg und nimmst neue Suchbegriffe dazu.

Beispiel: Du hast mit dem Suchbegriff «Gotthard» nach der Musikgruppe gesucht. Du bekommst natürlich viele Treffer zum Alpenpass «Gotthard». Dir ist klar: «Gotthard Band Musik» ist eine bessere Suchanfrage.

*Bist Du nun wirklich ein Suchprofi? Jetzt gibt es einen Wettbewerb. Dieser Text stammt aus einem Märchen und du sollst herausfinden, aus welchem Märchen. Du darfst höchstens drei Suchanfragen stellen und jede nur mit höchstens fünf Suchbegriffen. Auf los geht's los!*

Eine jede der kleinen Prinzessinnen hatte ihren kleinen Fleck im Garten, wo sie graben und pflanzen konnte, wie es ihr gefiel. Die Eine gab ihrem Blumenfleck die Gestalt eines Walfisches; einer Andern gefiel es besser, daß der ihrige einem kleinen Meerweibe gleiche; aber die Jüngste machte den ihrigen ganz rund, der Sonne gleich, und hatte

Blumen, die roth wie diese schienen. Sie war ein sonderbares Kind, still und nachdenklich; und wenn die andern Schwestern mit den sonderbarsten Sachen, welche sie von gestrandeten Schiffen erhalten hatten, prunkten, wollte sie außer den rosenrothen Blumen, die der Sonne dort oben glichen, nur eine hübsche Marmorstatue haben.

#### Titel des Märchens

60

Gefunden auf der Webseite

Tipp 3

Manche Suchmaschinen bieten dir eine sogenannte erweiterte Suche an. Da gibt es viele Möglichkeiten, die Suche zu optimieren.

Beispiel: Wenn du nur nach Informationen in italienischer Sprache suchst, kannst du die Suche auf italienische Seiten einschränken.

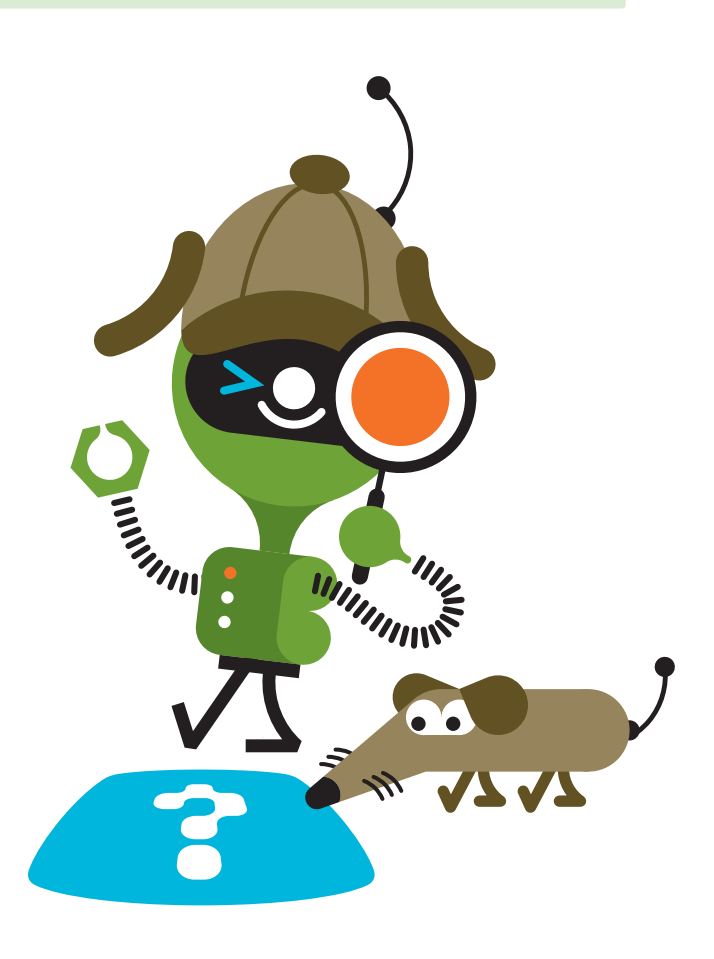

# $2<sub>1</sub>$ Einfache und schwierige Fragen

Achtung! Nicht alle Fragen kannst Du einfach beantworten. Wie hoch ist das Matterhorn? Das ist eine einfache Frage und es gibt nur eine richtige Antwort. Mache ich mich strafbar, wenn ich mit dem Velo in einer Tempo-30-Zone schneller fahre? Eine schwierige Frage, da müsste man die Gesetze genau kennen. Gibt es in zwanzig Jahren noch Gletscher? Das ist auch eine schwierige Frage, denn es gibt ganz unterschiedliche Meinungen dazu.

Überlege dir bei allen Fragen immer gut, ob es sich um eine einfache Frage mit einer klar bestimmten Antwort handelt oder ob es sich um eine schwierige Frage handelt. Bei schwierigen Fragen musst du in der Regel viele Informationen zusammentragen, verschiedene Meinungen gegeneinander abwägen und so weiter. Schwierige Fragen zu beantworten braucht meistens viel Zeit.

#### Ein Beispiel für eine schwierige Frage:

Laura und Beat bereiten einen Vortrag zum Thema «Ist der Lebensraum der Eisbären wegen dem Klimawandel gefährdet?» vor. Sie suchen im Internet nach Informationen und werden auch rasch fündig. Nur widersprechen sich die Informationen. Einige Quellen malen eine düstere Zukunft. Dort heisst es: Das Eis am Nordpol schmilzt immer schneller. Andere Quellen sprechen davon, dass sich die Eisbären den neuen Umweltbedingungen problemlos anpassen werden.

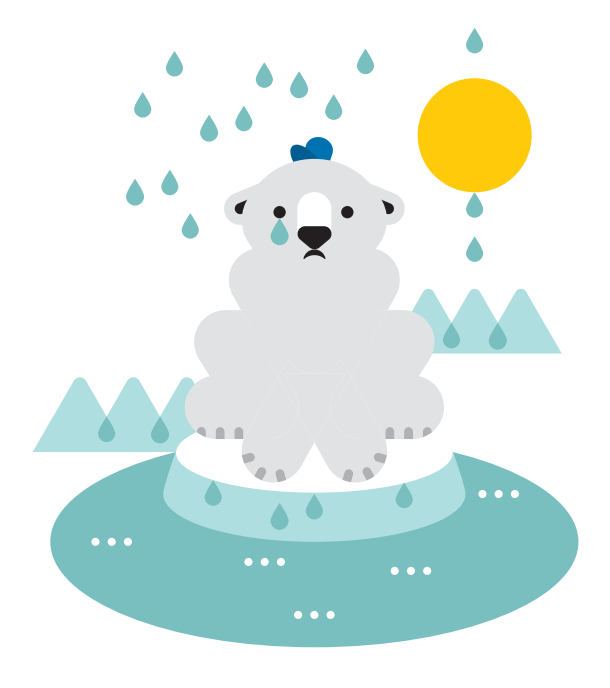

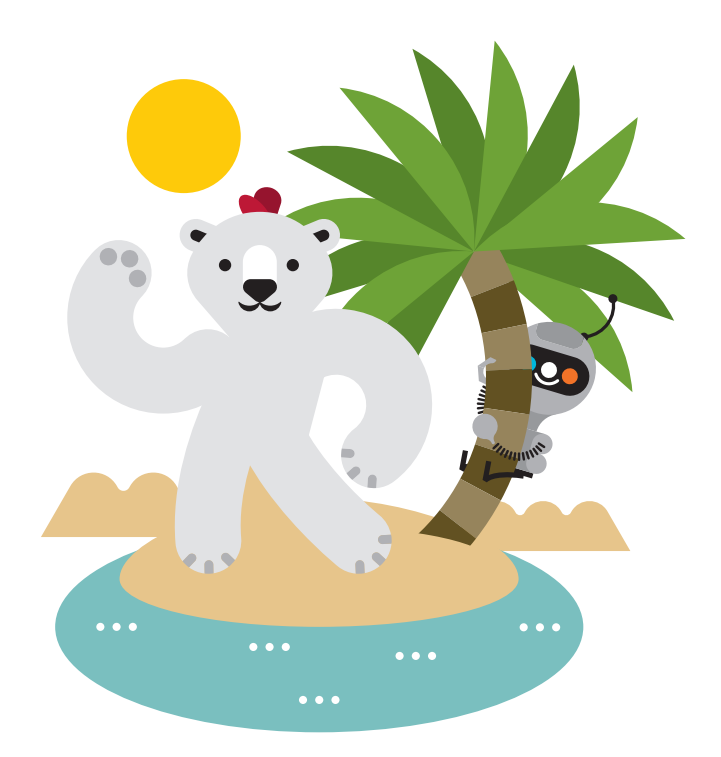

*Notiere ein paar weitere Fragen, für deren Antwort du dich interessierst und die für dich eher schwierig zu beantworten sein dürften.* 

 $\blacksquare$ 

 $\overline{\phantom{a}}$ 

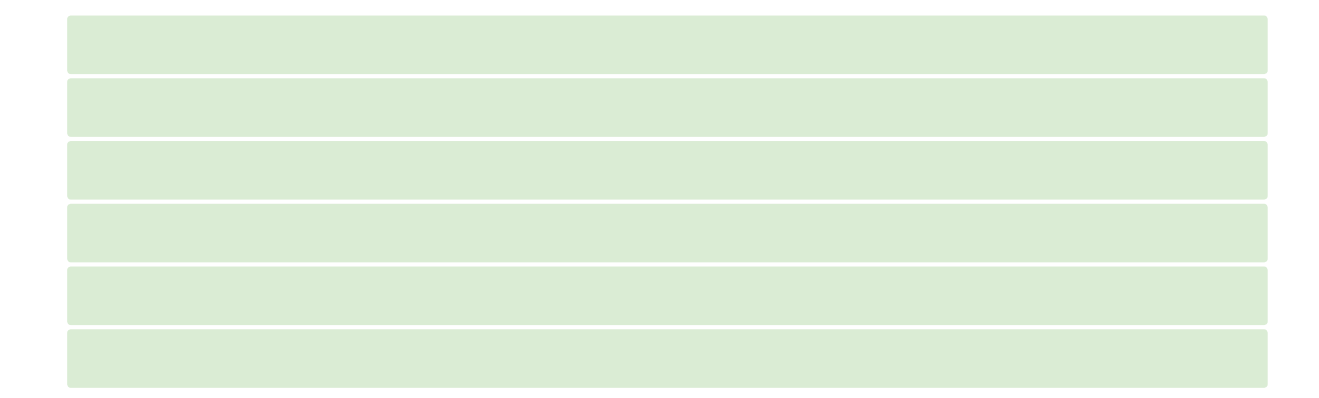

*Als wie schwierig schätzt du es ein, mit einer Suchmaschine im Internet eine Antwort auf folgende Fragen zu finden? Kreuze an, ohne eine Suchmaschine zu verwenden.*

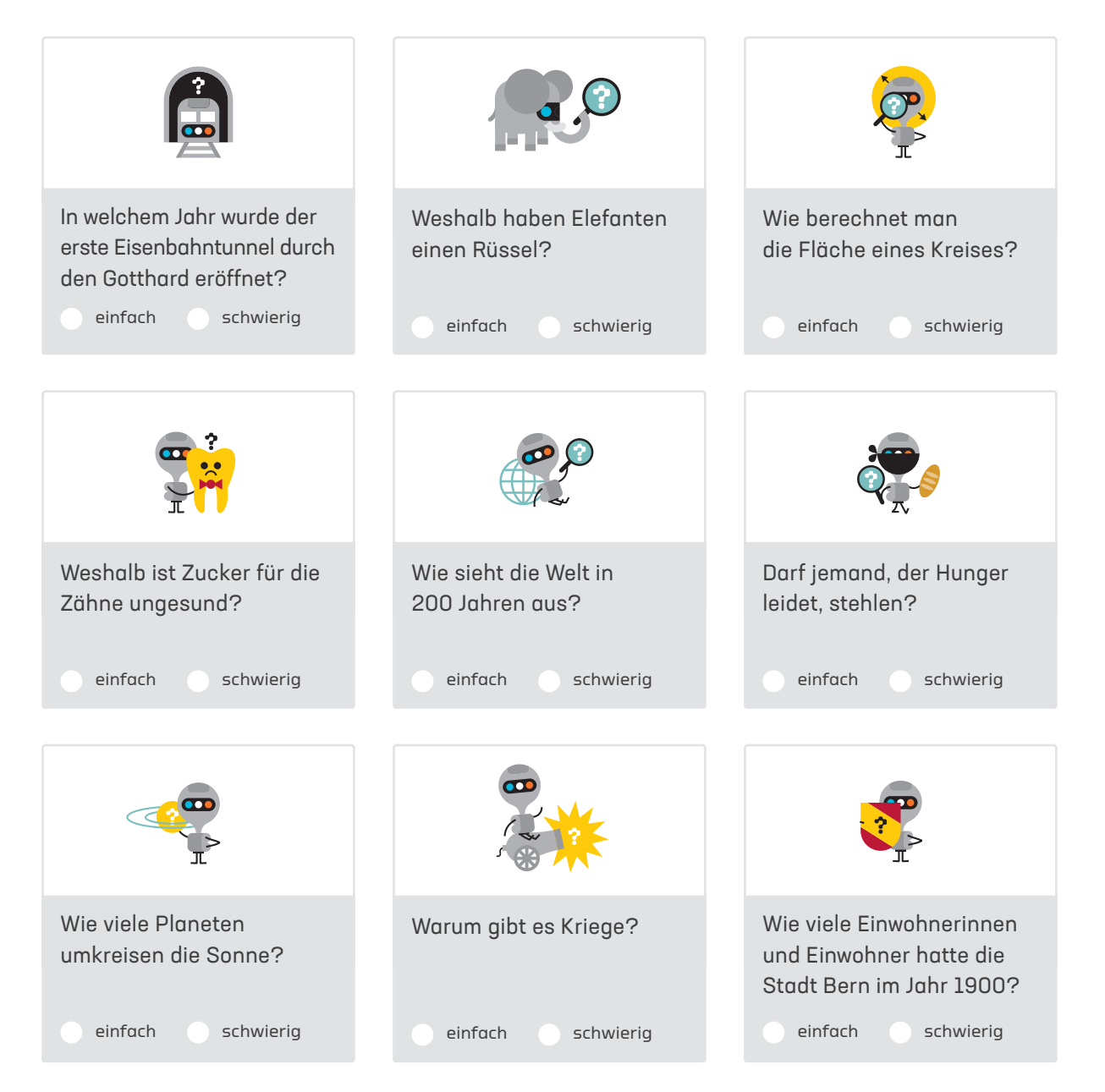

#### 2J

# Informationen auf den Puls fühlen

Das Internet ist eine riesige Sammlung von Informationen, die täglich wächst und die niemand überschauen kann. Darin finden sich Informationen von höchst unterschiedlicher Qualität. Neben Tatsachen («Italien wurde 2006 Fussballweltmeister», «Belgien ist Gründungsmitglied der EU») finden sich auch Meinungen («Klassische Musik ist langweilig», «Sonnenenergie ist die Energie der Zukunft»). Und schnell schleichen sich auch Fehler ein.

Wie bei allen Medien – egal ob z. B. eine Zeitung, ein Buch oder das Fernsehen – musst du selbst beurteilen, wie zuverlässig die Informationen im Internet sind. Das ist aber gar nicht so einfach! Einige Anhaltspunkte helfen dir bei der Beurteilung:

### Regel 1

 $\blacksquare$ 

Entsprechen die Informationen deinem eigenen Wissen?

### Regel 2

Was sagen andere Quellen? Verlass dich nicht nur auf eine Quelle!

### Regel 3

Wer steckt hinter der Seite? Was ist die Absicht der Anbieter der Informationen?

## Regel 4

Möchte dir jemand etwas verkaufen? Gibt es versteckte Werbung?

## Regel 5

Sind die Informationen noch aktuell oder schon veraltet?

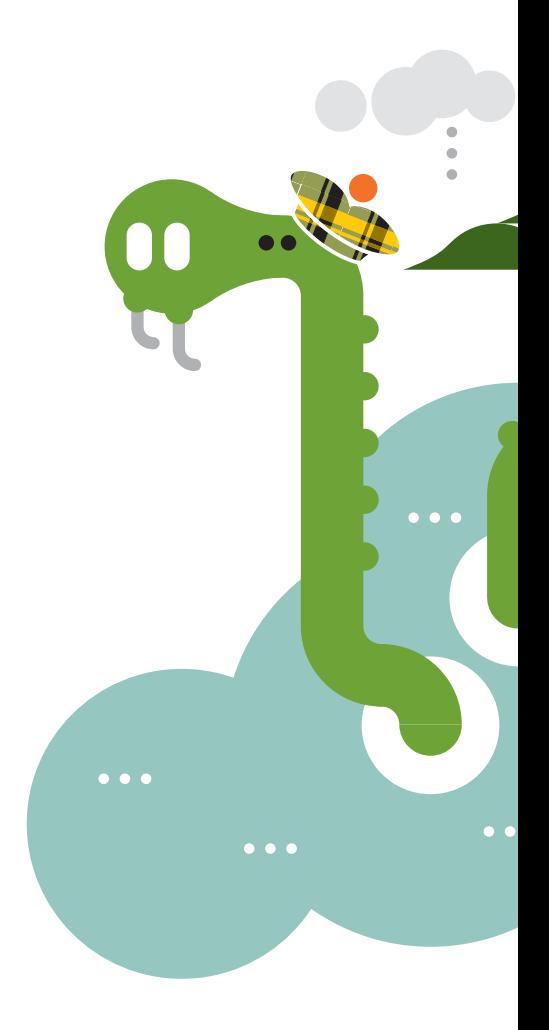

*Du beschäftigst dich mit dem sagenumwobenen schottischen Ungeheuer von Loch Ness. Gibt es Nessie wirklich? Hat man Nessie schon gesehen? Bei welchen der folgenden Treffer einer Suchmaschine erwartest du zuverlässige Informationen?* 

### Beispiel

 $\overline{\phantom{a}}$ 

### Quelle: de.wikipedia.org

Das Ungeheuer von Loch Ness, auch Nessie genannt, soll ein Tier oder eine Gruppe von Tieren sein, die in Loch Ness, einem See in Schottland, in der Nähe der Stadt Inverness leben.

Deine Einschätzung (kreuze an)

glaubwürdig  $\times$  • unglaubwürdig

### Begründung

Auf die Angaben in der Wikipedia kann ich mich meistens verlassen.

## Die Inhalte werden von vielen Personen geprüft.

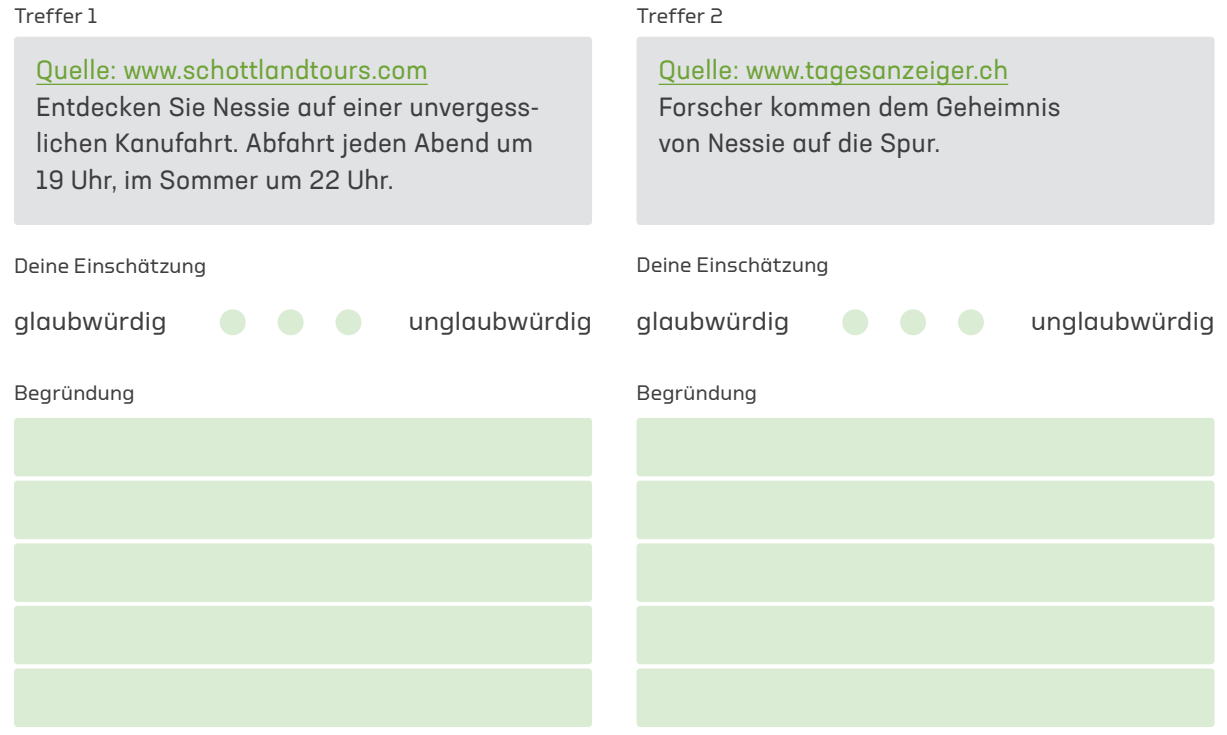

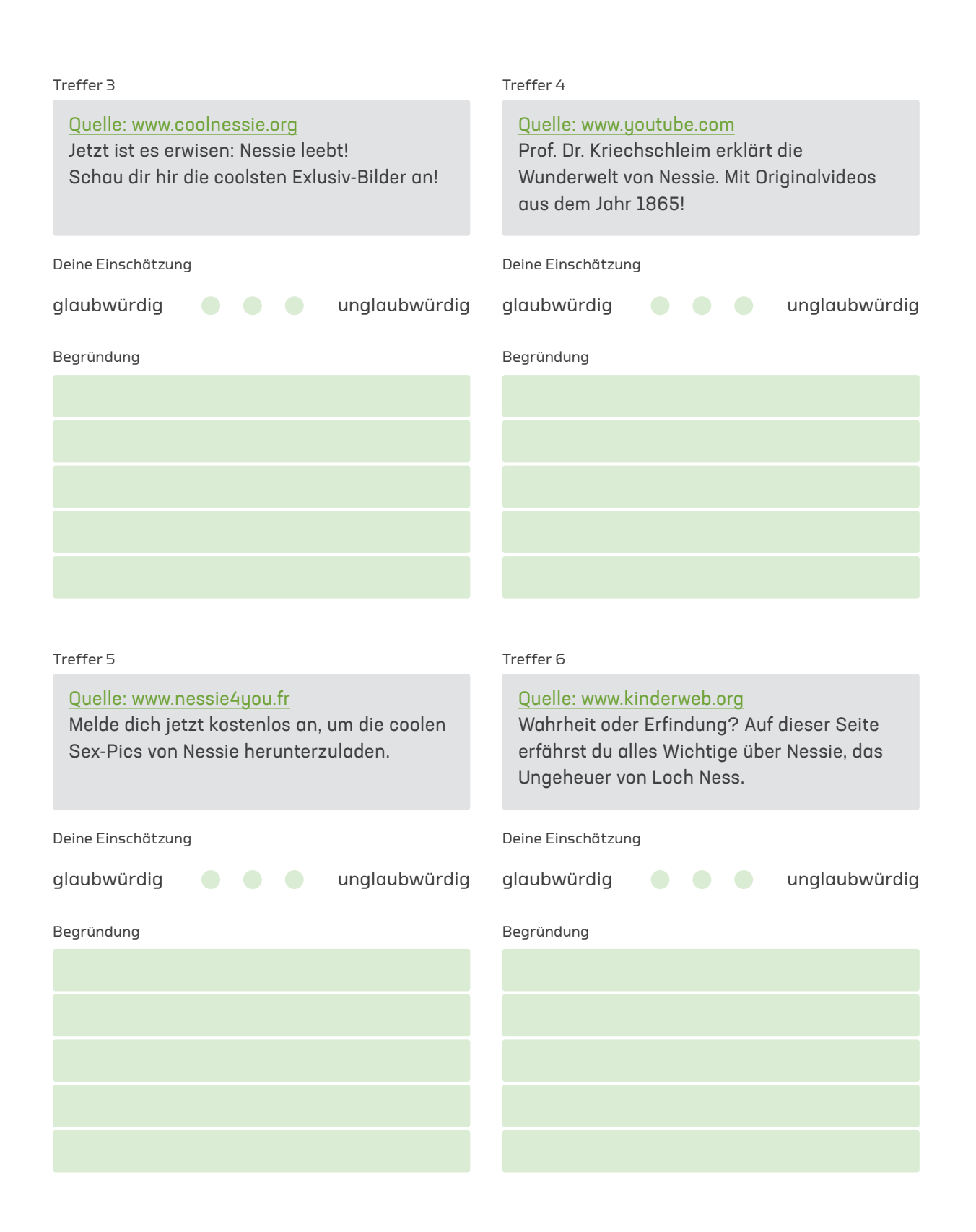

# Giraffen und andere Tiere

Warum haben Giraffen so lange Hälse? Wie viele Giraffen gibt es? Wie schwer ist eine Giraffe? Sind Giraffen vom Aussterben bedroht? Und wie alt werden Giraffen? Als Antwort auf viele solche Fragen sollt ihr zu zweit ein digitales Poster zu einem Tier eurer Wahl anfertigen.

*Wählt ein Tier, das euch interessiert – am besten eines, über das ihr noch nicht besonders viel wisst. Zu folgenden Fragen sucht ihr im Internet Informationen:*

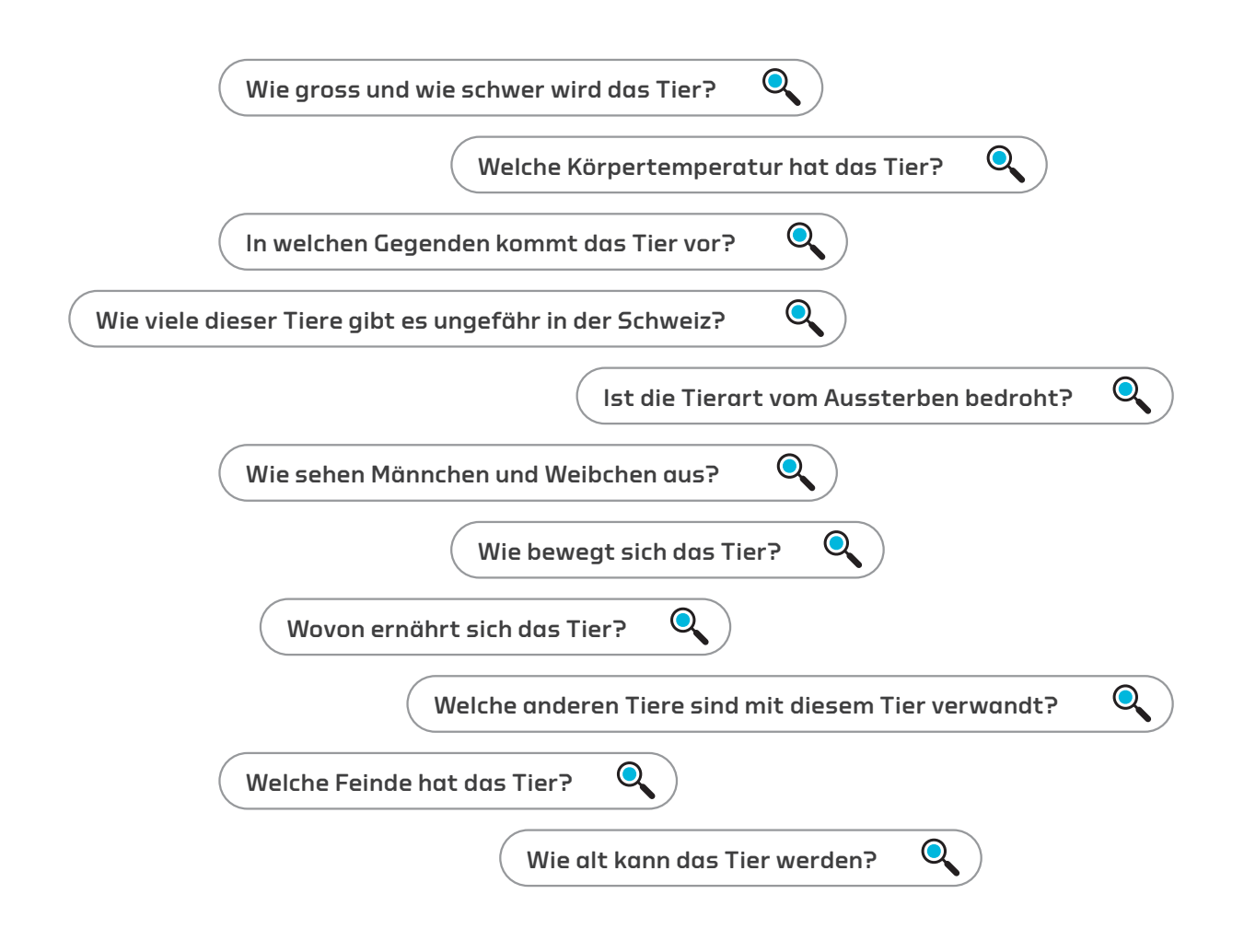

Für die Suche im Internet müsst ihr vier verschiedene Hilfsmittel benutzen:

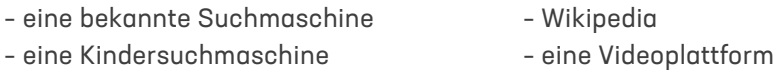

*Die gefundenen Informationen sollt ihr möglichst attraktiv für die Kameradinnen und Kameraden präsentieren. Dazu dürft ihr alle*  Ernährung *Medien verwenden: Text, Bild, Videos, Ton, Landkarten usw.* 

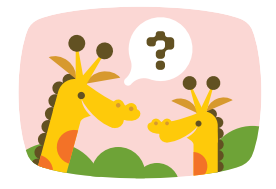

 $\overline{\phantom{a}}$ 

*Ihr habt bei der Suche im Internet eine*   $\blacksquare$ *Suchmaschine, eine Kindersuchmaschine, Wikipedia und eine Videoplattform benutzt. Alle vier Informationsdienste haben ihre Stärken und Schwächen. Schreibt für jeden dieser vier Dienste die Vor- und Nachteile auf.*

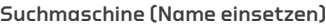

#### Vorteile

Nachteile

#### Kindersuchmaschine (Name einsetzen)

Vorteile

#### Nachteile

26 Connected 1 > Suchen und Finden im Internet

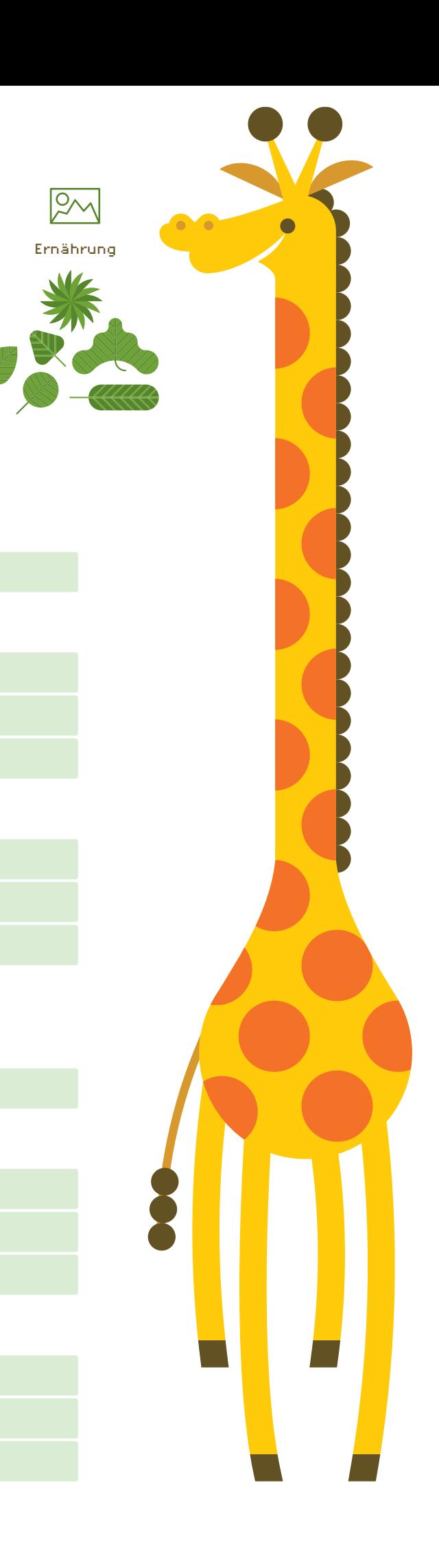

Ernährung Ernährung

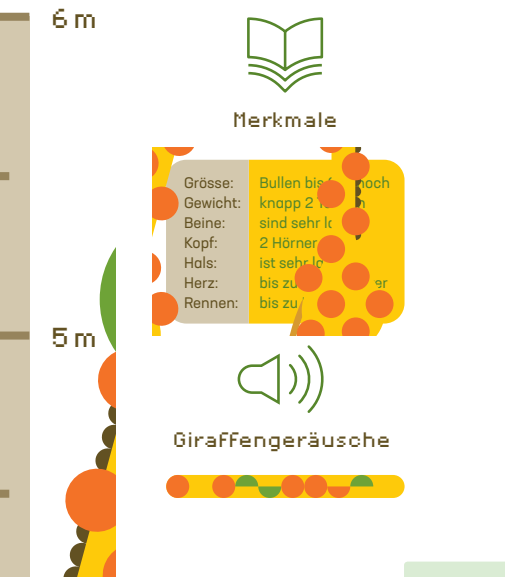

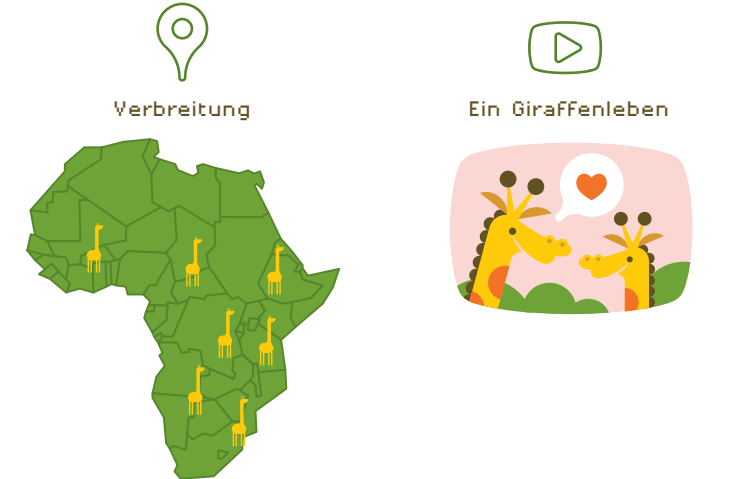

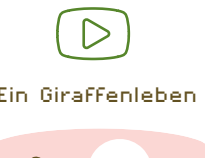

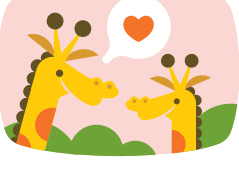

s Wikipedia

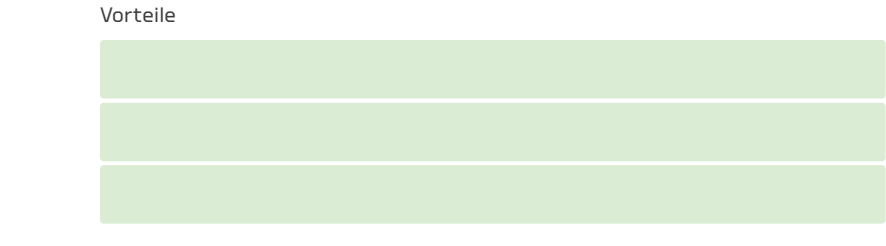

#### Nachteile

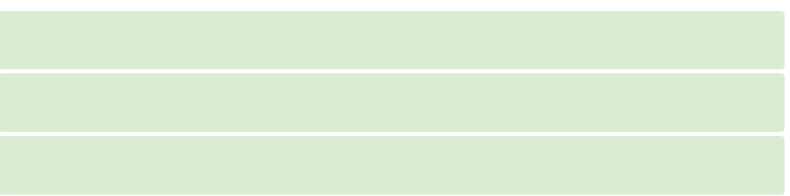

## 2m

1m

4m

3m

Videoplattform (Name einsetzen)

#### Vorteile

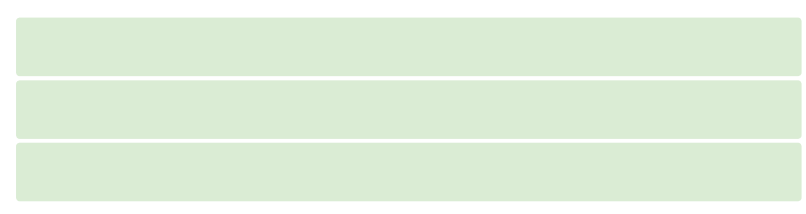

#### Nachteile

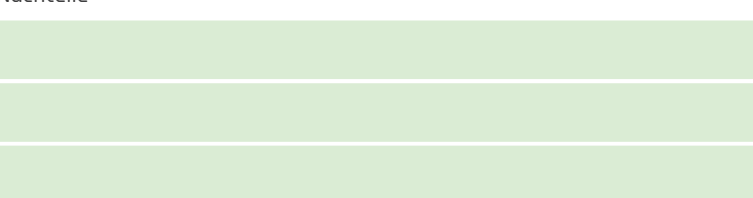

# LEHRMITTEL<br>VERLAG ZURICH

Räffelstrasse 32 8045 Zürich T +41 44 465 85 85 F +41 44 465 85 86

info@lmvz.ch

www.lmvz.ch